Département de l'AUBE **3A** 

Commune de DIERREY-SAINT-JULIEN

# CARTE COMMUNALE

# Liste et notices des Servitudes d'Utilité Publique

Vu pour être annexé

à l'arrêté n°02/2023 du 07 Mars 2023

soumettant à enquête publique

la Carte Communale

Cachet de la Mairie et signature du Maire :

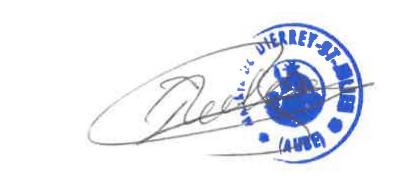

Prescription de la Carte Communale le 27 Octobre 2021

Dossier de la Carte Communale réalisé par :

**PERSPECTIVES** 30 Ter, rue Charles Delaunay 10 000 TROYES Tél : 03.25.40.05.90. Mail : perspectives@perspectives-urba.com

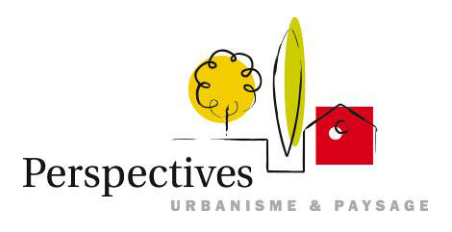

# *1.Servitudes d'utilité publique*

Les servitudes d'utilité publique sont instituées par des lois ou règlements particuliers. Conformément aux articles L.161-1, L.162-1 et L.163-10, R.161-8 et R.163-8 du code de l'urbanisme, la carte communale doit comporter en annexe les servitudes d'utilité publique en vigueur ou à venir et affectant l'utilisation du sol, c'est-à-dire celles susceptibles d'avoir une incidence sur la constructibilité et plus largement sur l'occupation du sol.

La liste de ces servitudes, dressée par décret en Conseil d'État et annexée au code de l'urbanisme, classe les servitudes d'utilité publique en quatre catégories :

- les servitudes relatives à la conservation du patrimoine
- les servitudes relatives à l'utilisation de certaines ressources et équipements
- les servitudes relatives à la défense nationale
- les servitudes relatives à la salubrité et à la sécurité publiques

Les servitudes d'utilité publique, en tant que protectrices des intérêts généraux protégés par d'autres collectivités s'imposent au document d'urbanisme.

Les servitudes d'utilité publique affectant l'utilisation ou l'occupation du sol s'ajoutent aux règles propres de la carte communale.

Le territoire de la commune de **Dierrey-Saint-Julien** est concerné par les servitudes suivantes (cf. cartographie ci-jointe) :

# **AS1 : Servitudes relatives aux périmètres de protection des captages d'eau**

Ces servitudes concernent le captage d'eau potable situé sur la commune de **Dierrey-Saint-Julien** au lieu-dit « la Ferme », sur la parcelle cadastrale ZX n°32. Ce captage a fait l'objet d'un arrêté préfectoral n°09-3852 de déclaration d'utilité publique, relatif à l'instauration des périmètres de protection en date du 18 décembre 2009.

Ces limites de protection de captage d'alimentation en eau potable devront être prises en compte dans la carte communale.

Service gestionnaire : Délégation Territoriale Départementale de l'Agence Régionale de Santé (ARS) Service Santé Environnement Cité Administrative des Vassaules - BP 763 10000 TROYES

# **I3 : Servitudes relatives aux canalisations de gaz**

La commune de **Dierrey-Saint-Julien** est concernée par les canalisations de transport de gaz naturel haute pression dont les caractéristiques sont les suivantes :

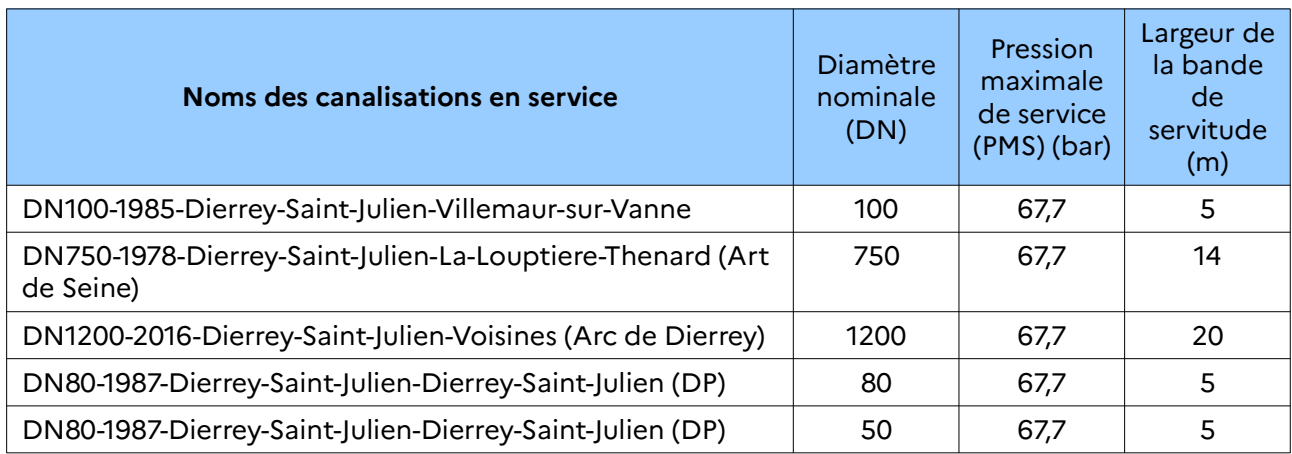

Ces ouvrages impactent le territoire communal à la fois pour les servitudes d'utilité publique d'implantation et de passage et pour les servitudes d'utilité publique d'effets.

Le territoire communal de **Dierrey-Saint-Julien** est également impacté au titre des effets par la présence des installations annexes suivantes :

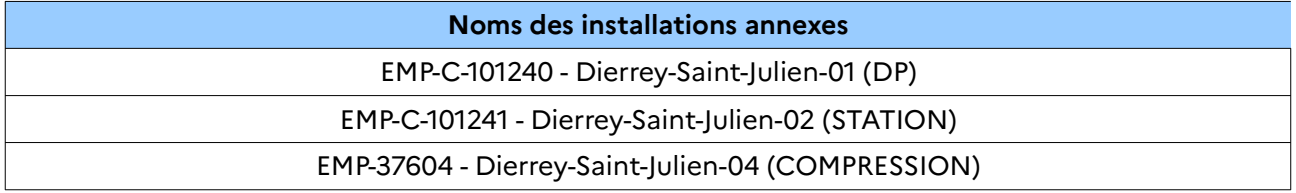

Ces installations annexes connectées aux canalisations permettent un fonctionnement de ces ouvrages dans les meilleures conditions technico-économiques et de sécurité. Elles sont implantées sur des terrains propriétés de GRTgaz.

La commune de **Dierrey-Saint-Julien** abrite aussi un équipement de protection cathodique, dit équipement accessoire, lequel contribue à la sécurité industrielle en protégeant l'intégrité de la canalisation (lutte contre la corrosion). Cet équipement engendre des servitudes d'utilité publique d'implantation et de passage.

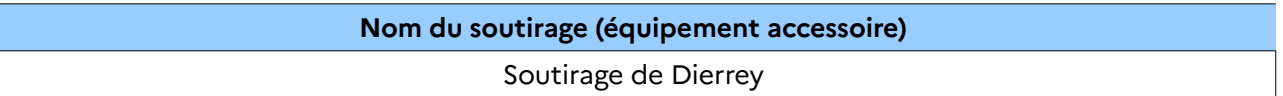

Elle est soumise à autorisation par arrêté préfectoral n°09-2146 en date du 9 juillet 2009. Afin de maintenir la pression dans le réseau de transport, des stations de compression sont implantées à espace régulier sur les canalisations. L'une de ces stations est construite sur la commune de **Dierrey-Saint-Julien**. Bien que contribuant au transport de gaz par canalisation, cette installation relève du régime juridique des installations classées pour la protection de l'environnement (ICPE) et non du régime juridique des ouvrages de transport par canalisation.

#### Textes de référence :

La canalisation dite « Arc de Dierrey » implantée entre Cuvilly (60), Dierrey-Saint-Julien (10) et Voisines (52) a fait l'objet :

- d'un arrêté interpréfectoral n°2013283-0010 du 10 octobre 2013 relative à la déclaration d'utilité publique pour les travaux de construction,
- d'un arrêté préfectoral n°2015062-0006 du 3 mars 2015 instituant les servitudes d'utilité publique à proximité de l'ouvrage dénommé « Arc de Dierrey » dans le département de l'Aube (document joint parmi les annexes).
- Arrêté préfectoral n°DDT-SG-2016362-0001 du 27 décembre 2016 instituant les servitudes d'utilité publique prenant en compte la maîtrise des risques autour des canalisations de transport de gaz naturel ou assimilé exploitées par la société GRTgaz (document joint parmi les annexes).
- Arrêté préfectoral complémentaire n°PCICP2021092-0005 du 2 avril 2021 modifiant les servitudes d'utilité publique du poste d'injection de biométhane de la commune de Dierrey Saint Julien (document joint parmi les annexes).

Service gestionnaire : GRTgaz Pôle Exploitation Nord Est Département Maintenance Données et Travaux Tiers Centre Travaux Tiers et Urbanisme Boulevard de la République – BP 34 62232 ANNEZIN Tél : 03 21 64 79 29

En cas d'urgence ou d'incident sur les ouvrages, un N° vert 24h/24 : 0800 30 72 24

#### **Servitudes d'implantation et de passage**

Ces ouvrages déclarés d'utilité publique ont fait l'objet de conventions de servitudes amiables signées lors de la pose des ouvrages avec les propriétaires des parcelles traversées.

Dans le cas général, est associée aux ouvrages, une bande de servitude de libre passage (non constructible et non plantable) dont la largeur de part et d'autre est précisée dans le tableau cidessus. Dans cette bande de terrain (zone *non aedificandi* et *non sylvandi*) aussi appelée « bande étroite » ou « bandes de servitudes fortes », GRTgaz est autorisé à :

- enfouir dans le sol les canalisations avec les accessoires techniques nécessaires à leur exploitation ou leur protection,
- construire en limite de parcelle cadastrale les bornes de délimitation et les ouvrages de moins d'un mètre carré de surface nécessaires à leur fonctionnement,
- procéder aux enlèvements de toutes plantations, aux abattages, essartages et élagages des arbres et arbustes nécessités pour l'exécution des travaux de pose, de surveillance et de maintenance des canalisations et de leurs accessoires.

Dans cette bande, les constructions, la modification du profil du terrain, les plantations d'arbres ou arbustes potentiellement de plus de 2,7 mètres de hauteur et toutes pratiques culturales dépassant plus de 0,6 mètre de profondeur sont interdites. De même la pose de branchements en parallèle.

Dans une bande appelée également « bande large » ou « bande de servitudes faibles », dans laquelle est incluse la bande étroite, GRTgaz est autorisé à accéder en tout temps audit terrain notamment pour l'exécution des travaux nécessaires à la construction, l'exploitation, la maintenance et l'amélioration continue de la sécurité des canalisations. Cette bande peut aller jusqu'à 40 mètres.

### Déclaration d'intention de commencement de travaux :

Conformément au décret n°2011-1241 du 5 octobre 2011, ainsi qu'aux articles R.554-1 et suivants du code de l'environnement, tout projet situé dans la zone d'implantation des ouvrages de transport de gaz naturel définie sur le plan déposé en mairie doit faire l'objet d'une déclaration de projet de travaux (DT) de la part du maître d'ouvrage ou du maître d'œuvre.

De plus, toute personne chargée de l'exécution de travaux à proximité des ouvrages de transport de gaz naturel, entrant dans le champ d'application de l'annexe I dudit décret, doit adresser une déclaration d'intention de commencement de travaux (DICT) qui doit parvenir 10 jours francs au moins avant leur mise en œuvre. Les travaux (si situés à moins de 50 mètres de l'ouvrage) ne peuvent être entrepris tant que GRTgaz n'a pas répondu à la DICT et avant la tenue du rendez-vous sur site obligatoire (cf. à l'article R554-26 du code de l'environnement).

Ces démarches peuvent être effectuées par :

- voie électronique : [www.reseaux-et-canalisations.gouv.fr](http://www.reseaux-et-canalisations.gouv.fr/)
- par voie postale auprès de : GRTgaz Pôle Exploitation Nord Est
	- Centre de traitement des DT/DICT Boulevard de la République – BP 34 62232 ANNEZIN

Des fiches liées aux précautions à prendre à proximité des ouvrages de GRTgaz sont jointes parmi les documents annexes.

### **Servitudes d'utilité publique d'effets pour la maîtrise de l'urbanisation**

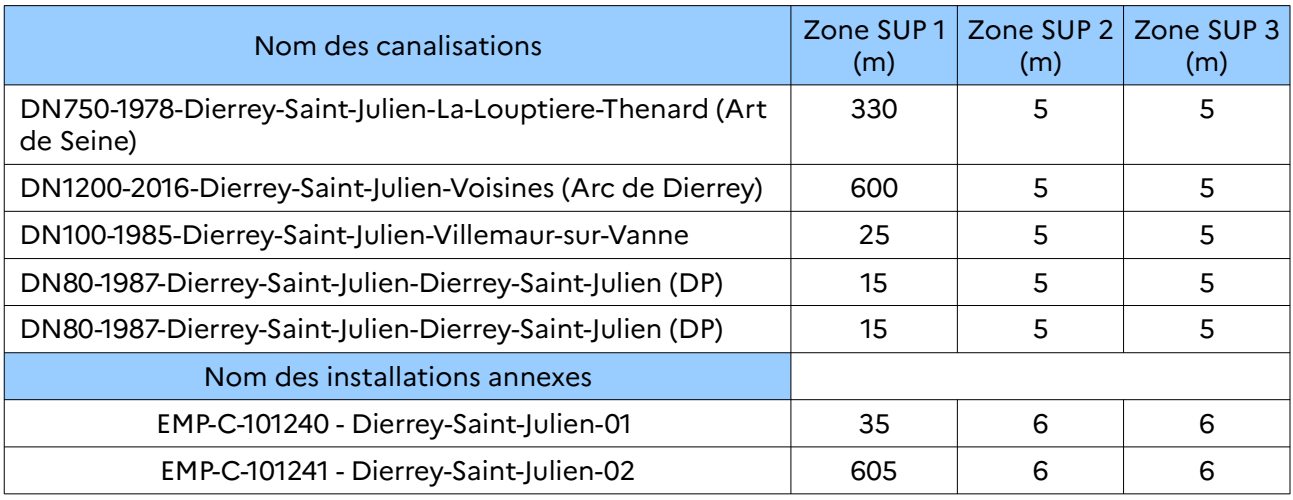

Porter à connaissance de l'État – Dispositions juridiques - Carte Communale de Dierrey-Saint-Julien

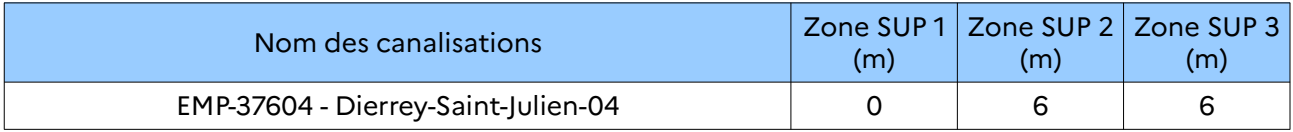

Ces ouvrages sont susceptibles, par perte de confinement accidentelle suivie de l'inflammation, de générer des risques très importants pour la santé ou la sécurité des populations voisines. Ainsi, les dangers très graves pour la vie humaine, calculés à l'aide du seuil des effets létaux significatifs (ELS) reconnu actuellement, conduisent à définir une zone délimitée par une distance (SUP 3 cf. tableau ci-dessus) glissant le long de la canalisation de transport de gaz naturel. De même, les dangers graves pour la vie humaine, calculées à l'aide du seuil des premiers effets létaux (PEL) reconnu aujourd'hui, conduisent à définir une zone délimitée par une distance (SUP 1 ou SUP 2 cf. tableau cidessus) glissant le long de la canalisation de transport de gaz naturel.

En application des dispositions de l'article R.555-30 du code de l'environnement, les règles de servitudes sont les suivantes :

**Zone SUP 1** : La délivrance d'un permis de construire relatif à un établissement recevant du public (ERP) susceptible de recevoir plus de 100 personnes ou à un immeuble de grande hauteur (IGH) est subordonné à la fourniture d'une analyse de compatibilité.

**Zone SUP 2** : Est interdite l'ouverture d'un ERP susceptible de recevoir plus de 300 personnes ou d'un IGH.

 *Zone SUP 3 : Est interdite l'ouverture d'un ERP susceptible de recevoir plus de 100 personnes ou d'un IGH.*

### Contraintes liées à l'urbanisation :

Du fait de la présence d'un ouvrage de transport de gaz, certaines dispositions d'urbanisme sont à prendre en compte. En application de la circulaire n°2006-55 du 4 août 2006 relative au porter à connaissance à fournir dans le cadre de l'établissement des documents d'urbanisme en matière de canalisations de transport de matières dangereuses (gaz combustibles, hydrocarbures liquides ou liquéfiés, produits chimiques), et en application des articles L.555-16 et R.555-30 du code de l'environnement, ainsi que de l'arrêté ministériel du 5 mars 2014 définissant les modalités d'application du chapitre V du titre V du livre V du code de l'environnement et portant règlement de la sécurité des canalisations de transport de gaz naturel ou assimilé, d'hydrocarbures et de produits chimiques :

- la construction ou l'extension d'un établissement recevant du public (ERP) ou d'un immeuble de grande hauteur (IGH) susceptible de recevoir plus de 300 personnes dans la zone des dangers graves pour la vie humaine (Distance PEL) est notamment proscrit de même que l'aménagement ou la construction d'un ERP ou d'un IGH susceptible de recevoir plus de 100 personnes dans la zone des dangers très graves (Distance ELS),
- les ERP de plus de 100 personnes, les IGH et les installations nucléaires de bases ne peuvent être en l'état autorisé dans la zone de dangers graves (Distance PEL),
- dans la zone de dangers significatifs (Distance IRE correspondante au seuil des effets irréversibles), GRTgaz - Région Nord Est doit être consulté pour tout nouveau projet d'aménagement ou de construction et ce, dès le stade d'avant-projet sommaire.

### le cas échéant :

Il est à noter que pour les canalisations de diamètre inférieur ou égal au DN 150, les aménagements présentant des problématiques d'évacuation en particulier les ERP de type J, R,U (crèches, écoles, hôpitaux, maisons de retraite,...), ainsi que les prisons, tribunes et stades, les distances d'effets sont étendues :

- la distance des ELS est étendue à celle des PEL.
- la distance des PEL est étendue à celle des IRE.

Il existe des règles de densité de population dans les zones d'effets, notamment :

- dans la zone des ELS, le nombre de logements ou de locaux correspond à une densité d'occupation inférieure à 8 personnes par hectare et à une occupation totale inférieure à 30 personnes,
- aucun logement ni local susceptible d'occupation humaine permanente à moins de 10 mètres de la canalisation.

Il est recommandé de représenter le tracé des canalisations et des zones de dangers sur les documents graphiques de la carte communale, afin d'attirer l'attention sur les risques que présentent les canalisations et inciter à la vigilance en matière de maîtrise de l'urbanisation dans les zones des dangers pour la vie humaine, de façon proportionnée à chacun des trois niveaux de dangers (très graves, graves, significatifs).

Les zones des dangers peuvent toutefois être réduites par la mise en œuvre de dispositions compensatoires adaptées ayant pour effet de retenir un scénario de référence réduit. Ces dispositions compensatoires restent à la charge du demandeur.

Les modifications de profil du terrain, ainsi que la pose de branchements en parallèle aux ouvrages y sont interdites. De plus, aucune activité ni aucun obstacle ne doit compromettre l'intégrité des canalisations ou s'opposer à l'accès des moyens d'intervention dans la bande de servitude.

Afin de vérifier l'application de cette réglementation, GRTgaz demande à être consulté dès que sont connus des projets de construction dans la bande des PEL.

### Contraintes liées à la sécurité industrielle :

Dans le cadre d'un projet d'une installation classée pour l'environnement (ICPE), nos ouvrages sont assujettis à l'arrêté du 29 septembre 2005, relatif à l'évacuation et à la prise en compte de la probabilité d'occurrence, de la cinétique, de l'intensité des effets et de la gravité des conséquences des accidents potentiels dans les études de dangers des installations classées.

Le maître d'ouvrage du projet doit tenir compte, dans son Étude de Dangers, de l'existence de nos ouvrages de transport de gaz et prévoir toutes dispositions, afin qu'un incident ou un accident au sein de l'ICPE n'ait pas d'impact sur ces derniers.

Service gestionnaire : GRTgaz Pôle Exploitation Nord Est Département Maintenance Données et Travaux Tiers Centre Travaux Tiers et Urbanisme Centre de Traitement Travaux Tiers Boulevard de la République – BP 34 62232 ANNEZIN

En cas d'urgence ou d'incident sur les ouvrages, un Numéro VERT 24h/24 : **0800 30 72 24**

# **PT1 : Servitudes relatives aux transmissions radioélectriques concernant la protection des centres de réception contre les perturbations électromagnétiques**

La commune de **Dierrey Saint Julien** est concernée par les lignes suivantes :

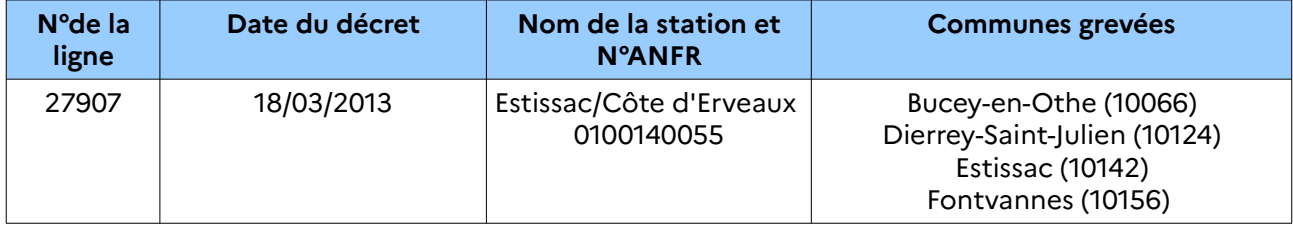

Service gestionnaire : Direction interarmées des réseaux d'infrastructures et des systèmes d'informations Quartier de Lattre de Tasigny – CS 30001 57044 METZ cedex1

# **PT2 (ou PT2LH) : Servitudes relatives à la protection contre les obstacles des centres d'émission et de réception des transmissions radioélectriques**

La commune de **Dierrey Saint Julien** est concernée parles station/s suivante/s :

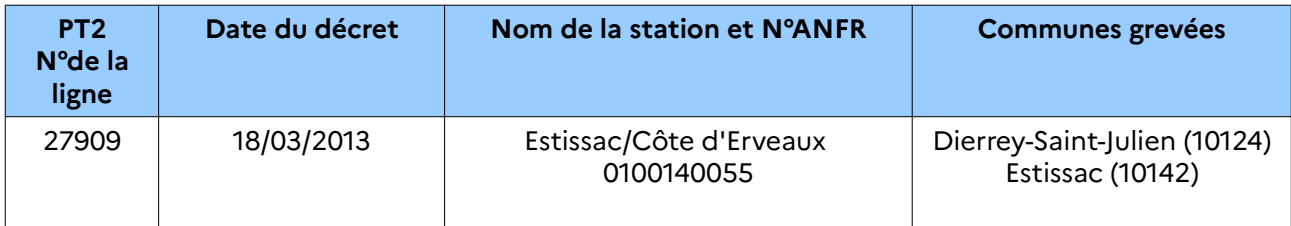

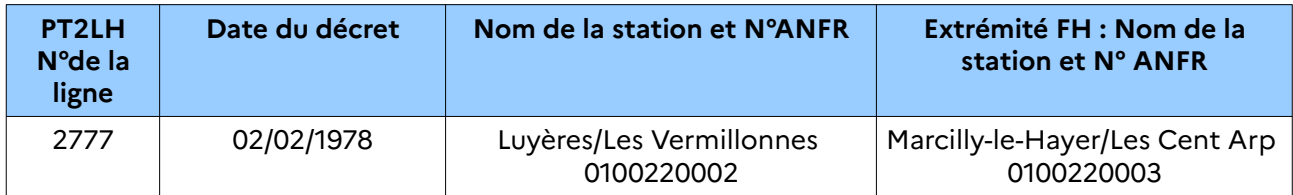

Service gestionnaire : Orange DGARA/ARS/CA MOBILE-FH 101 rue de Louvois BP 2830 51058 REIMS CEDEX

# **PT3 : Servitudes relatives aux réseaux de télécommunication**

Elles concernent les artères principales du réseau Orange.

### **Servitudes :**

Les articles L.47 et L.48, L.54 à L.56-1, L.57 à L.62-1 du code des postes et des communications électroniques (CPCE) instituent un certain nombre de servitudes attachées aux réseaux de communications électroniques.

Service gestionnaire : Orange Unité d'Intervention Champagne Ardenne – Site Aube 22 rue Marc Verdier – 10150 PONT SAINTE MARIE

### **Droit de passage sur le domaine public routier :**

Orange est en charge de la fourniture du service universel sur l'ensemble du territoire national et bénéficie, en tant qu'opérateur de réseaux ouverts au public, d'un droit de passage sur le domaine public routier.

L'article L.47 du CPCE -qui institue ce droit de passage- mentionne en effet que « l'autorité gestionnaire du domaine public doit prendre toutes dispositions utiles pour permettre l'accomplissement de l'obligation d'assurer le service universel. Elle ne peut faire obstacle au droit de passage des opérateurs autorisés qu'en vue d'assurer dans les limites de ses compétences, le respect des exigences essentielles, la protection de l'environnement et le respect des règles d'urbanisme ».

Dès lors le PLU ne peut imposer d'une manière générale à Orange une implantation en souterrain des réseaux sauf à faire obstacle au droit de passage consacré par la disposition susvisée. Dans son arrêt « Commune de la Boissière » (20/12/1996), le Conseil d'État a ainsi sanctionné une interdiction générale des réseaux aériens édictée par le POS.

En conséquence, Orange s'opposera, le cas échéant, à l'obligation d'une desserte des réseaux téléphoniques en souterrain sur les zones suivantes :

- Zones à urbaniser identifiées AU,
- Zones agricoles identifiées A,
- Zones naturelles identifiées N.

En effet, seules les extensions sur le Domaine Public en zone urbaine identifiée U ou dans le périmètre des sites classés ou espaces protégés sont susceptibles de faire l'objet d'une obligation de mise en souterrain.

De la même façon l'interdiction générale d'installer des antennes relais sur l'intégralité du territoire de référence constituerait une disposition abusive.

Par ailleurs, il convient également de rappeler que les aménageurs publics dans le cadre des zones à aménager pour répondre aux besoins des futurs usagers et habitants en terme de réseaux de communication électronique peuvent être à la charge des aménageurs.

Enfin, il appartient au bénéficiaire d'un permis de construire d'aménager ou de lotir de prendre en charge la réalisation de tous travaux nécessaires à la viabilité et à l'équipement de la construction, du terrain aménagé ou du lotissement en ce qui concerne les réseaux de communications électroniques. Le PLU doit en conséquence veiller à la prise en compte de l'article L.332-15 du code de l'urbanisme.

Conformément au décret n°2011-1241 du 5 octobre 2011, toute personne qui envisage de réaliser une construction au voisinage de ses ouvrages doit, après consultation du guichet unique ([www.reseaux-et-canalisations.gouv.fr](http://www.reseaux-et-canalisations.gouv.fr/)), se conformer aux procédures de déclaration de projet de travaux (DT) et de déclaration d'intention de commencement de travaux (DICT) fixées par les articles R.554-1 et suivants du code de l'environnement.

de numérisation

# **Servitude PT2**

Servitude de protection des centres radio-électriques d'émission et de réception contre les obstacles

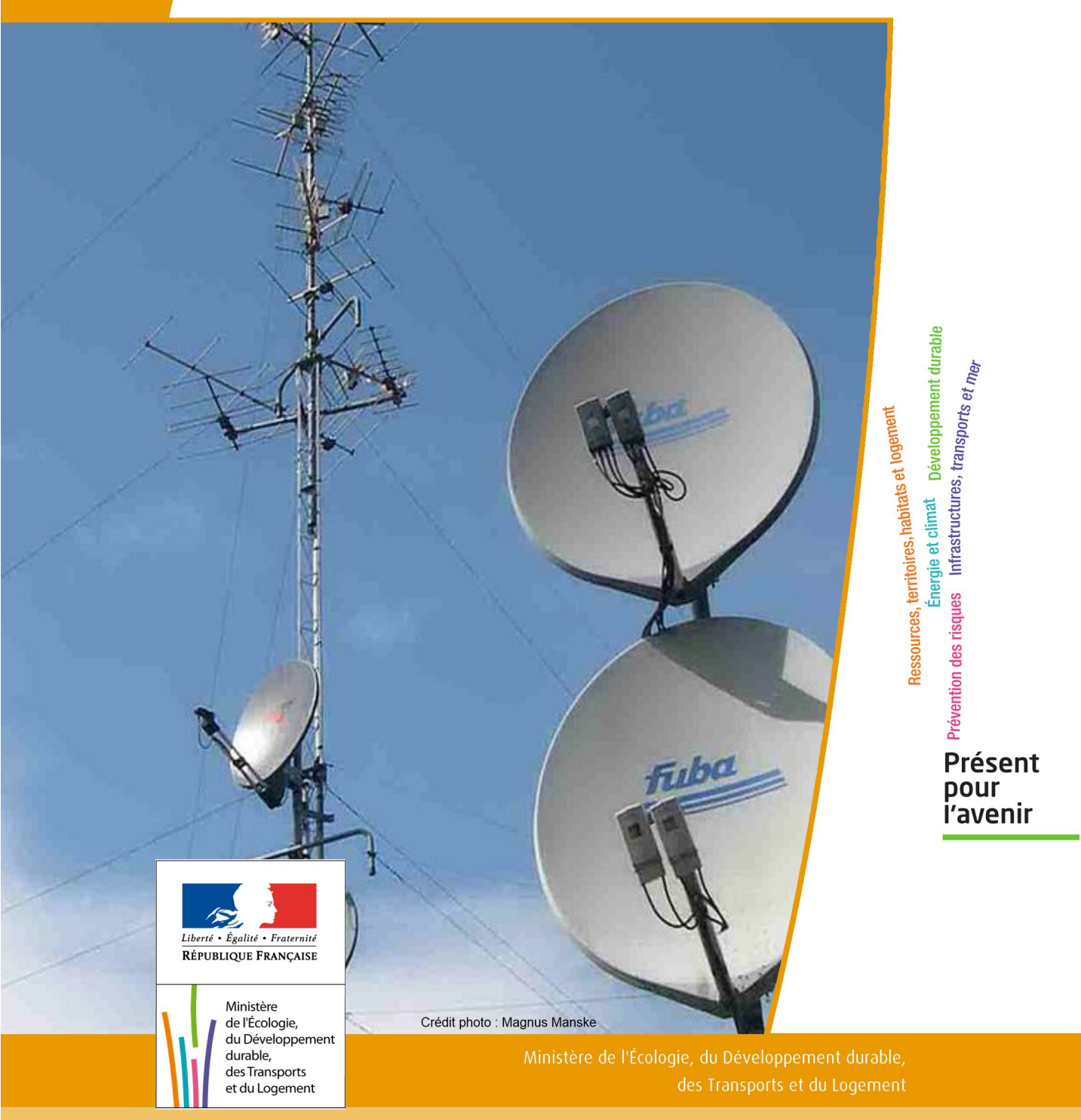

# SERVITUDES DE TYPE PT2

# **SERVITUDES DE PROTECTION DES CENTRES RADIO-ELECTRIQUES D'ÉMISSION ET DE RÉCEPTION CONTRE LES OBSTACLES**

Servitudes reportées en annexe de l'article R. 126-1 du Code de l'urbanisme dans les rubriques :

II - Servitudes relatives à l'utilisation de certaines ressources et équipements E - Télécommunications

# **1 - Fondements juridiques**

# 1.1 - Définition

Afin d'assurer le bon fonctionnement des réseaux, des servitudes sont instituées en application des articles L. 54 à L. 56-1 du code des postes et des communications électroniques afin de protéger les centres radioélectriques contre les obstacles physiques susceptibles de gêner la propagation des ondes .

Il convient de distinguer deux régimes :

- les servitudes instituées au bénéfice des centres radioélectriques concernant la défense nationale ou la sécu rité publique (articles L.54 à L.56 du code des postes et des communications électroniques);

- les servitudes instituées au bénéfice des centres radioélectriques appartenant à des opérateurs privés (article L.56-1 du code des postes et des communications électroniques). Cependant, en l'absence de décret d'application de l'article L.62-1 du code des postes et des communications électroniques, les exploitants des réseaux de communications électroniques ouverts au public ne peuvent bénéficier de servitudes radioélectriques à ce jour.

Un plan d'établissement des servitudes approuvé par décret fixe les zones qui sont soumises à servitudes. Quatre types de zone peuvent être créées :

- des zones primaires de dégagement et/ou zones secondaires de dégagement autour de chaque station émettrice ou réceptrice d'ondes radioélectriques utilisant des aériens directifs, ainsi qu'autour des laboratoires et centres de recherches radioélectriques;

- des zones spéciales de dégagement entre deux centres assurant une liaison radioélectrique par ondes de fréquence supérieure à 30 mégahertz (c'est-à-dire de longueur d'onde inférieure à 10 mètres);

- des secteurs de dégagement autour des stations de radiorepérage ou de radionavigation d'émission ou de réception.

La servitude a pour conséquence :

- l'obligation, dans toutes ces zones, pour les propriétaires de procéder si nécessaire à la suppression ou la modification de bâtiments constituant des immeubles par nature en application des articles 518 et 519 du code civil. A défaut d'accord amiable, l'administration pourra procéder à l'expropriation de ces immeubles;

- l'interdiction, dans toutes ces zones, de créer des obstacles fixes ou mobiles dont la partie la plus haute excède les cotes fixées par le décret de servitudes sans autorisation du ministre qui exploite ou contrôle le centre;

- l'interdiction, dans la zone primaire de dégagement :

- d'une station de sécurité aéronautique ou d'un centre radiogoniométrique, de créer ou de conserver tout ouvrage métallique fixe ou mobile, des étendues d'eau ou de liquides de toute nature pouvant perturber le fonc tionnement de cette installation ou de cette station;

- d'une station de sécurité aéronautique, de créer ou de conserver des excavations artificielles pouvant perturber le fonctionnement de cette station.

- l'interdiction, dans la zone spéciale de dégagement, de créer des constructions ou des obstacles situés au-dessus d'une ligne droite située à 10 mètres au-dessous de celle joignant les aériens d'émission et de réception, sans cependant que la limitation de hauteur imposée à une construction puisse être inférieure à 25 mètres.

# 1.2 - Références législatives et réglementaires

### Textes en vigueur :

Articles L. 54 à L. 56-1 du code des postes et des communications électroniques; Article L. 5113-1 du code de la défense; Articles R. 21 à R. 26 et R.39 du code des postes et des communications électroniques.

# 1.3 - Bénéficiaires et gestionnaires

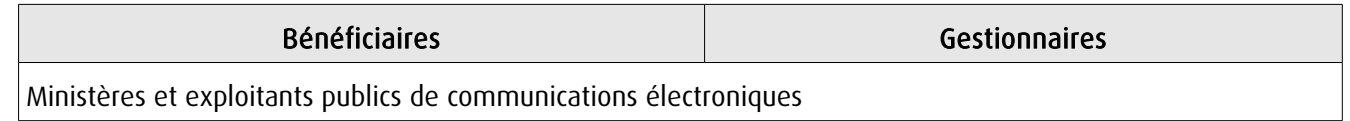

# 1.4 - Procédures d'instauration, de modification ou de suppression

### Servitudes instituées au bénéfice des centres radioélectriques concernant la défense nationale ou la sécurité publique :

- Demande du ministre intéressé ou de l'exploitant public de communications électroniques;

- Arrêté préfectoral désignant les communes sur le territoire desquelles les agents qualifiés sont autorisés à procéder à une étude préliminaire;

- Enquête publique de droit commun;
- Avis de l'Agence nationale des fréquences (ANFR);
- Accord préalable du ministre du développement industriel et scientifique et du ministre de l'agriculture requis;
- Approbation par :

- par décret pris sous le contreseing du ministre intéressé et du ministre de la construction si accord préalable du ministre du développement industriel et scientifique et du ministre de l'agriculture;

- par décret en Conseil d'État à défaut d'accord.

Les modifications de nature à entraîner un changement d'assiette ou une aggravation de la servitude obéissent au principe de parallélisme des formes et doivent donc êtres opérée conformément à la procédure d'instauration. En revanche, les servitudes peuvent être réduites ou supprimées par simple décret, sans qu'il y ait lieu de procéder à enquête publique.

### Servitudes instituées au bénéfice des centres radioélectriques appartenant à des opérateurs privés :

- Demande du ministre intéressé ou de l'exploitant public de communications électroniques;

- Élaboration du plan de protection pour les centres de réception radio-électriques concernés contre les perturbations électromagnétiques déterminant les terrains sur lesquels s'exercent ces servitudes;

- Avis de l'Agence nationale des fréquences;

- Enquête publique réalisée conformément au chapitre III du titre II du livre Ier du code de l'environnement;

- Avis des conseils municipaux concernés;

- Information des propriétaires des motifs qui justifient l'institution de la servitude et le choix de l'emplacement. Les propriétaires disposent d'un délai minimum de trois mois pour présenter leurs observations;

- Approbation par arrêté préfectoral.

En l'absence de décret d'application des articles L 56-1 et L 62-1 du code des postes et des communications électroniques, les exploitants des réseaux de communications électroniques ouverts au public ne peuvent bénéficier de servitudes radioélectriques à ce jour.

# 1.5 - Logique d'établissement

### 1.5.1 - Les générateurs

Le centre radioélectrique d'émission et de réception.

La limite du centre radioélectrique est constituée par le contour du polygone de surface minimum englobant tous les éléments rayonnants ou collecteurs existants ou projetés. La superficie d'un centre ne peut toutefois excéder une certaine surface. La distance entre deux points quelconques du contour représentant la limite du centre ne doit pas excéder 2 000 mètres. Dans le cas contraire, l'ensemble des éléments rayonnants ou collecteurs doit être fractionné en plusieurs îlots dont les limites particulières répondent à cette condition. Les zones de servitudes sont alors déterminées à partir de la limite de chacun de ces îlots.

### 1.5.2 - Les assiettes

L'assiette comprend les zones primaires de dégagement, les zones secondaires de dégagement, les zones spéciales de dégagement et les secteurs de dégagement.

### Distance maximale séparant la limite d'un centre radioélectrique et le périmètre des zones de servitudes :

Cette distance ne peut excéder :

- 2 000 mètres dans le cas d'une zone secondaire de dégagement;

- 400 mètres dans le cas d'une zone primaire de dégagement entourant une installation de sécurité aéronautique ou un centre radiogoniométrique;

- 200 mètres dans le cas d'une zone primaire de dégagement entourant un centre autre que ceux précités;

- 5 000 mètres dans le cas d'un secteur de dégagement.

### Largeur maximale d'une zone spéciale de dégagement protégeant une liaison radioélectrique :

Cette largeur entre deux points fixes comptée perpendiculairement à l'axe du trajet des ondes radioélectriques ne peut excéder 50 mètres de part et d'autre de l'ellipsoïde du faisceau hertzien.

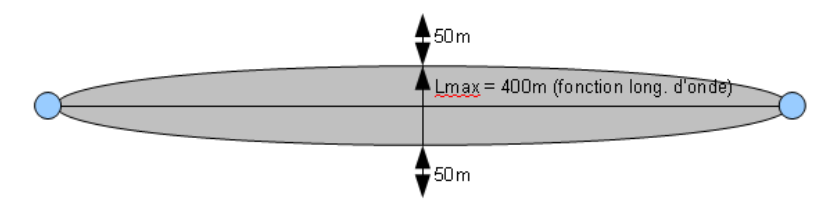

En pratique, on assimile le faisceau à une bande et l'assiette ne dépassera pas 50m de part et d'autre de l'axe :

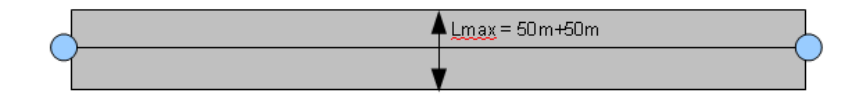

### Largeur maximale d'un secteur de dégagement protégeant une station de radiorepérage ou de radionavigation :

Cette largeur ne peut excéder la largeur du secteur angulaire exploré par la station, augmenté, s'il y a lieu, d'une marge de sécurité d'un degré au plus au-delà des deux limites de ce secteur.

# **2 - Bases méthodologiques de numérisation**

# 2.1 - Définition géométrique

### 2.1.1 - Les générateurs

1) Centres/stations d'émission et de réception : le générateur est soit un objet de type polygone, soit un point. 2) Entre deux centres assurant une liaison radioélectrique : le générateur est constitué par une ligne reliant les centres des générateurs.

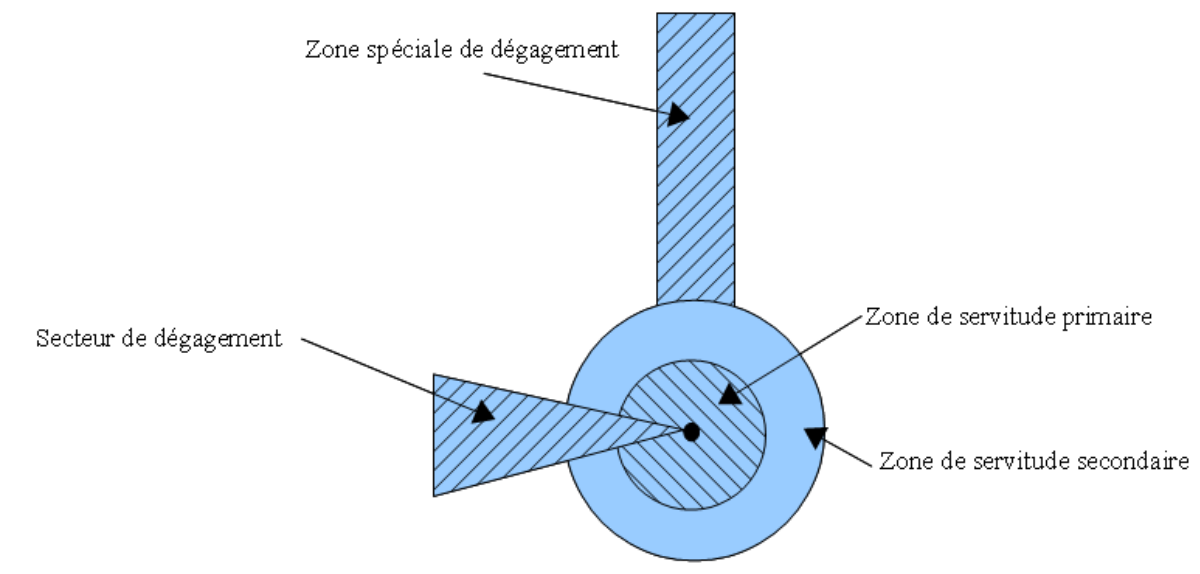

# 2.1.2 - Les assiettes

1) Centres/stations d'émission et de réception :

Les assiettes sont constituées par :

- des tampons pour les zones primaires et secondaires de dégagement
- secteurs angulaires pour les zones spéciales de dégagement,

2) Entre deux centres assurant une liaison radioélectrique :

L'assiette est matérialisée par un polygone créé par un tampon autour du générateur reliant les centres des générateurs.

### *2.1.3 - Cas de discontinuité de servitude générée par une liaison hertzienne*

La servitude PT2 peut être interrompue lorsque les altitudes de propagation sont suffisamment hautes sur le tronçon pour ne pas nécessiter d'interdiction ou de limitation de construction de bâtiments élevés.

Les ondes hertziennes se propagent directement (1) ou sont réfléchies par le sol (2) ou par les couches atmosphériques (3). Dans le cas d'une réflexion troposphérique le trajet du faisceau entre deux antennes comporte une phase ascendante suivie d'une phase descendante. Certains actes d'institution de SUP PT2 évitent alors de grever les communes situées en milieu de parcours et n'instaurent la servitude que sur les premiers 10 à 30 kilomètres en début et en fin de liaison.

De même, pour un émetteur situé en altitude ou selon une topographie favorable, la protection du faisceau ne sera nécessaire qu'en plaine, sur la partie terminale de la liaison, à proximité du récepteur.

Le fait d'en tenir compte lors de l'établissement des listes de servitudes et des plans communaux annexés aux documents d'urbanisme évite d'allonger inutilement la durée d'instruction des demandes de permis de construire qui nécessiteraient sinon des avis des gestionnaires et prolongerait le temps d'instruction.

Dans tous les cas, la numérisation doit rester conforme au décret, présentant une interruption ou pas du faisceau.

- 1: propagation par onde directe (y compris par antennes relais)
- 2 : propagation par onde de sol
- 3 : propagation par onde troposphérique

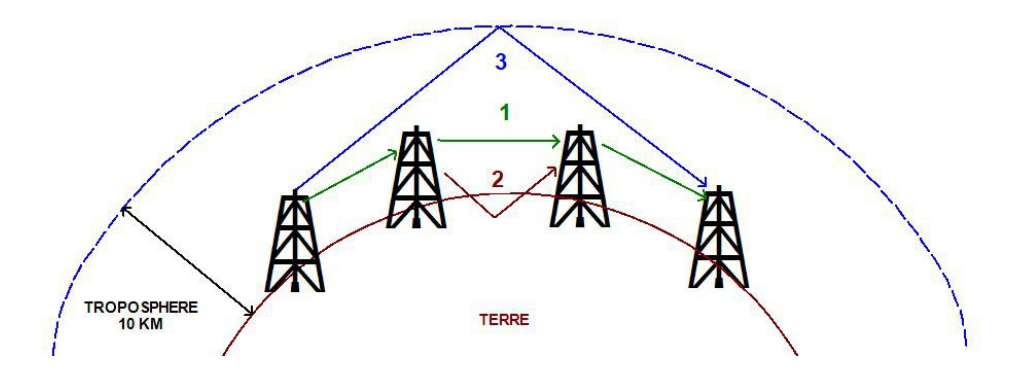

# 2.2 - Référentiels géographiques et niveau de précision

- Référentiels : Les centres / stations sont des objets facilement identifiables sur le terrain. Il est conseillé de faire le report en s'appuyant sur les référentiels à grande échelle : BD Orthophotoplan et/ou la BD Topo (couche bâtiments).
- Précision : Échelle de saisie maximale, le cadastre Échelle de saisie minimale, 1/ 5000

# **3 - Numérisation et intégration**

# 3.1 - Numérisation dans MapInfo

# 3.1.1 - Préalable

Télécharger à partir du site du PND Urbanisme (http://ads.info.application.i2/rubrique.php3?id\_rubrique=178) les documents suivants :

- la documentation sur la structure des fichiers MapInfo,
- les modèles de fichiers MapInfo (actes, générateurs, assiettes, liens sup / communes).

# 3.1.2 - Saisie de l'acte

Ouvrir le fichier modèle XX\_ACT.tab puis l'enregistrer sous le nom PT2\_ACT.tab.

Saisir les données alphanumériques liées aux actes conformément aux consignes de saisie figurant au *chapitre 2* du document Structure des modèles mapinfo.odt.

# 3.1.3 - Numérisation du générateur

# Recommandations :

Privilégier :

- la numérisation au niveau départemental,

# Précisions liées à GéoSUP :

3 types de générateur sont possibles pour une sup PT2 :

- un point : correspondant au centroïde du récepteur / émetteur (ex. : une antenne),

- une polyligne : correspondant au tracé d'un centre d'émission / réception de type linéaire,

- un polygone : correspondant au tracé des installations du centre d'émission / réception de type surfacique (ex. : un bâtiment technique).

Remarque : plusieurs générateurs et types de générateurs sont possibles pour une même servitude PT2 (ex. : une antenne et son local technique).

# Numérisation :

Ouvrir le fichier XX\_SUP\_GEN.tab puis l'enregistrer sous le nom PT2\_SUP\_GEN.tab.

Si le générateur est de type ponctuel :

- placer le symbole sur le centroïde du centre récepteur à l'aide de l'outil symbole [10] (police MapInfo 3.0 Compatible, taille 12, symbole point, couleur noir).

Si le générateur est de type linéaire :

- dessiner le tracé d'un centre d'émission / réception à l'aide de l'outil polyligne  $\Box$  (trait continu, couleur noir, épaisseur 1 pixel).

Si le générateur est de type surfacique :

- dessiner les installations du centre d'émission / réception à l'aide de l'outil polygone (trame transparente, ligne continu, épaisseur 1 pixel).

Si plusieurs générateurs sont associés à une même servitude :

- dessiner les différents générateurs à l'aide des outils précédemment cités puis assembler les en utilisant l'option Objets / Assembler. Penser ensuite à compacter la table MapInfo.

Remarque : ne pas assembler des générateurs de types différents (ex. : un point avec une surface). Les générateurs assemblés doivent être similaires pour pouvoir être importés dans GéoSUP.

### Saisie des données alphanumériques associées :

Saisir les données alphanumériques liées à la création du générateur conformément aux consignes de saisie figurant au chapitre 3 du document Structure des modèles mapinfo.odt.

Si plusieurs générateurs sont associés à une même servitude le champ NOM\_SUP devra être saisi de façon similaire pour tous les objets créés. En revanche le champ NOM\_GEN devra être saisi de façon distinct.

Pour différencier le type de représentation graphique du générateur dans GéoSUP, le champ CODE\_CAT doit être alimenté par un code :

- PT2 pour les centres radioélectriques d'émission et de réception contre les obstacles.

### 3.1.4 - Création de l'assiette

### Précisions liées à GéoSUP :

Plusieurs types d'assiettes sont possibles pour une SUP PT2 :

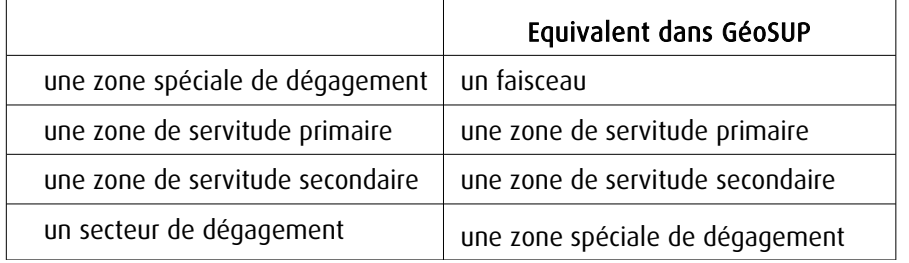

### Numérisation :

Ouvrir le fichier XX\_ASS.tab puis l'enregistrer sous le nom PT2\_ASS.tab.

Si l'assiette est une zone spéciale de dégagement :

- dessiner la zone spéciale de dégagement (le faisceau) allant de l'émetteur vers le récepteur à l'aide de l'outil polygone (trame transparente, ligne continu, épaisseur 1 pixel).

Si l'assiette est une zone de servitude primaire, secondaire ou un secteur de dégagement :

- créer à partir du générateur ponctuel représentant l'émetteur (antenne ponctuelle du fichier PT2\_SUP\_GEN.tab) ; une zone tampon de x mètres correspondant à la zone de servitude primaire ou secondaire mentionnée dans l'arrêté. Utiliser l'option Objet / Tampon de MapInfo.

Si l'assiette est un secteur de dégagement (secteur angulaire) :

- dessiner le secteur angulaire correspondant au secteur de dégagement à l'aide de l'outil polygone (itrame transparente, ligne continu, épaisseur 1 pixel).

Si plusieurs assiettes sont associés à une même servitude :

- dessiner les différentes assiettes à l'aide des méthodes précédemment citées puis les assembler en utilisant l'option Objets / Assembler. Penser ensuite à compacter la table MapInfo.

#### Saisie des données alphanumériques associées :

Saisir les données alphanumériques liées aux générateurs conformément aux consignes de saisie figurant au *cha*pitre 4 du document Structure des modèles mapinfo.odt.

Important :

Pour différencier le type de représentation graphique de l'assiette dans GéoSup, le champ CODE\_CAT doit être alimenté par un code :

- PT2 : pour les centres radioélectriques d'émission et de réception contre les obstacles.

Pour différencier le type d'assiette (zone spéciale de dégagement, zone de servitude primaire, zone de servitude secondaire, secteur de dégagement), le champ TYPE\_ASS doit être en adéquation avec le type de catégorie saisi dans le champ CODE CAT :

- pour la catégorie PT2 - Télécom. obstacles le champ TYPE\_ASS doit prendre la valeur : Faisceau ou Zone de servitude primaire ou Zone de servitude secondaire ou Zone spéciale de dégagement (en respectant la casse).

### 3.1.5 - Lien entre la servitude et la commune

Ouvrir le fichier XX\_LIENS\_SUP\_COM.tab puis l'enregistrer sous le nom PT2\_SUP\_COM.tab.

Saisir toutes les communes impactées par l'emprise (assiette) de la servitude, conformément aux consignes de saisie figurant au chapitre 5 du document Structure des modèles mapinfo.odt.

# 3.2 - Données attributaires

Consulter le document de présentation au paragraphe "règles de nommage des objets" (page 6/11) ainsi que le modèle conceptuel SUP du CNIG et/ou le standard COVADIS SUP.

# 3.3 - Sémiologie

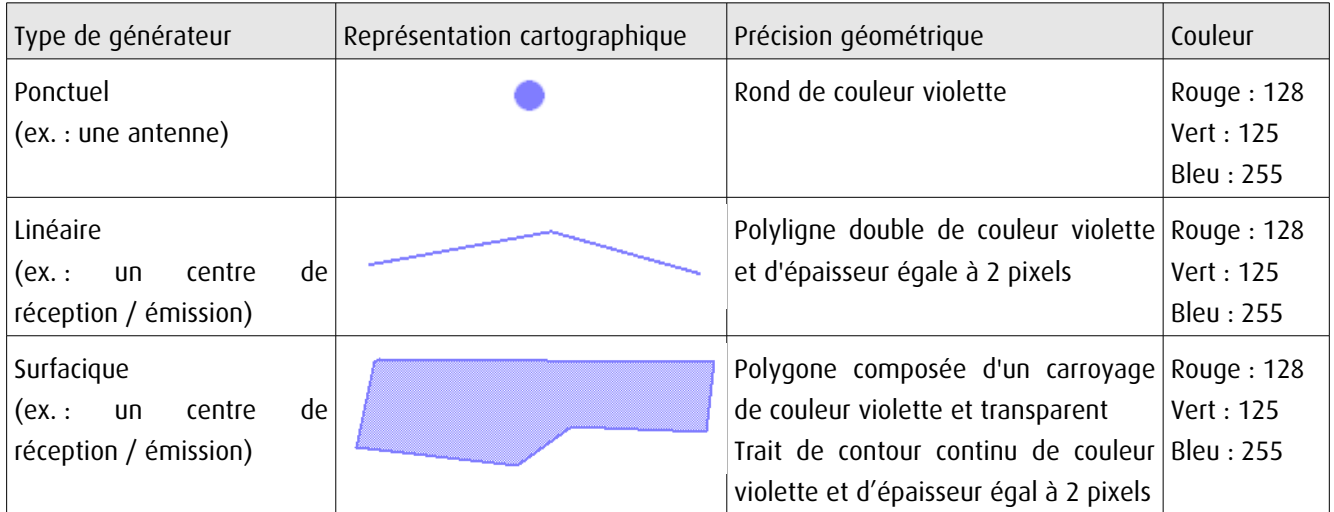

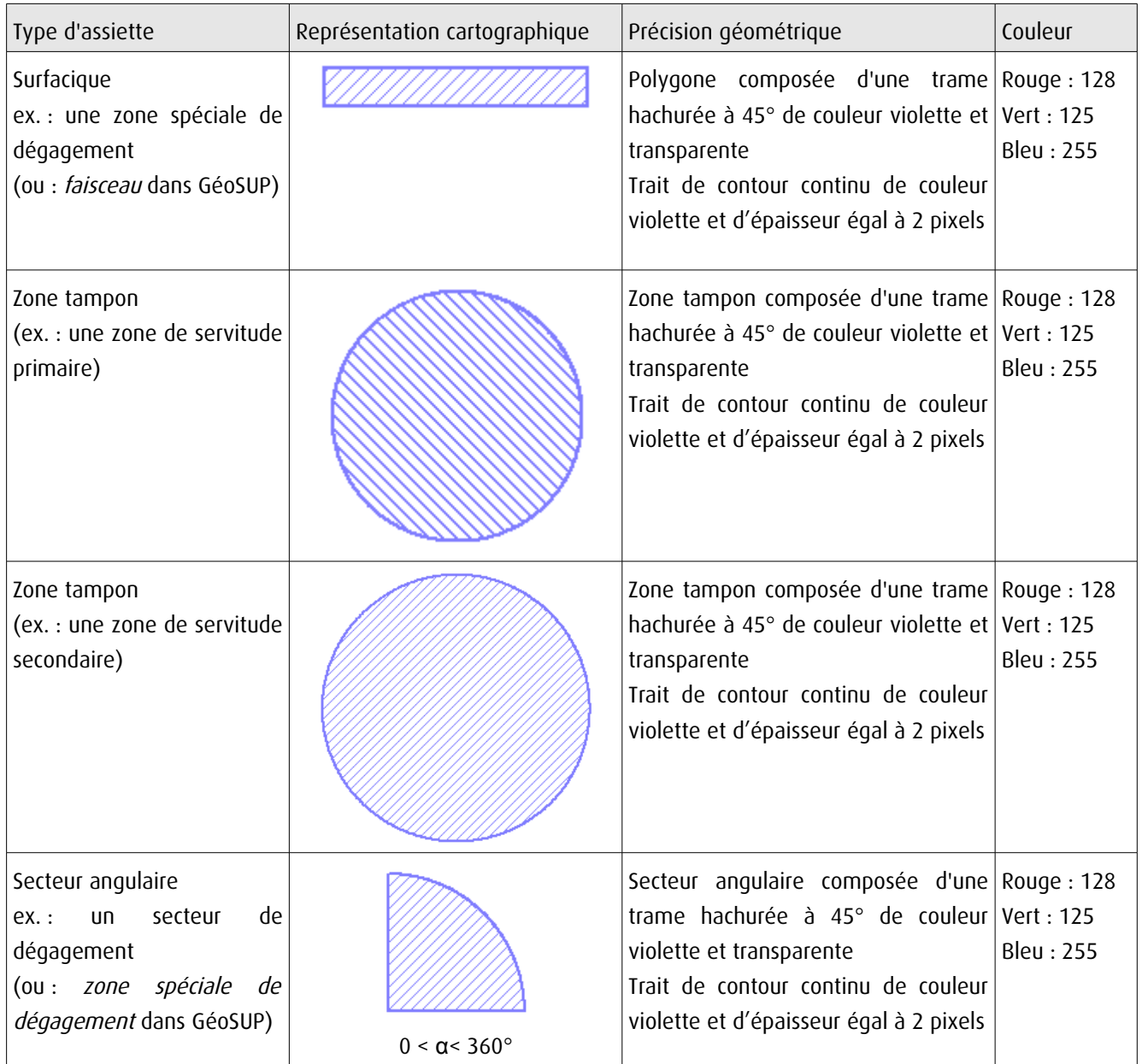

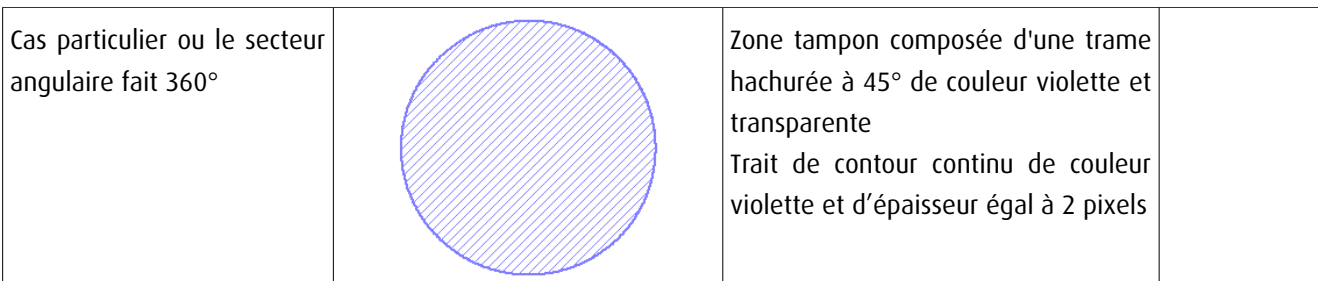

# 3.4 - Intégration dans GéoSup

Importer les fichiers MapInfo dans l'ordre suivant :

- les actes,

- les sup et les générateurs,
- les assiettes,
- les liens sup / communes.

conformément aux consignes figurant aux chapitres 4, 5, 6, et 7 du document Import\_GeoSup.odt.

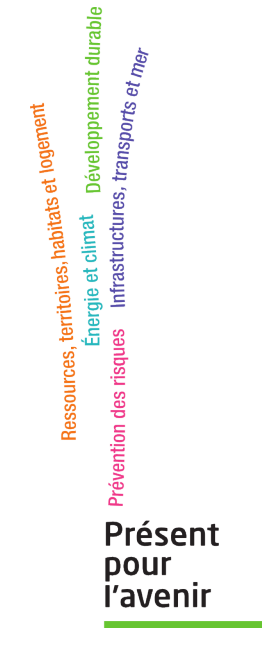

**Ministère de l'Écologie, du Développement durable, des Transports et du Logement** Direction générale de l'Aménagement, du Logement et de la Nature Arche Sud 92055 La Défense Cedex de numérisation

# Servitude PT1

Servitudes de protection des centres de réception radioélectriques contre les perturbations électromagnétiques

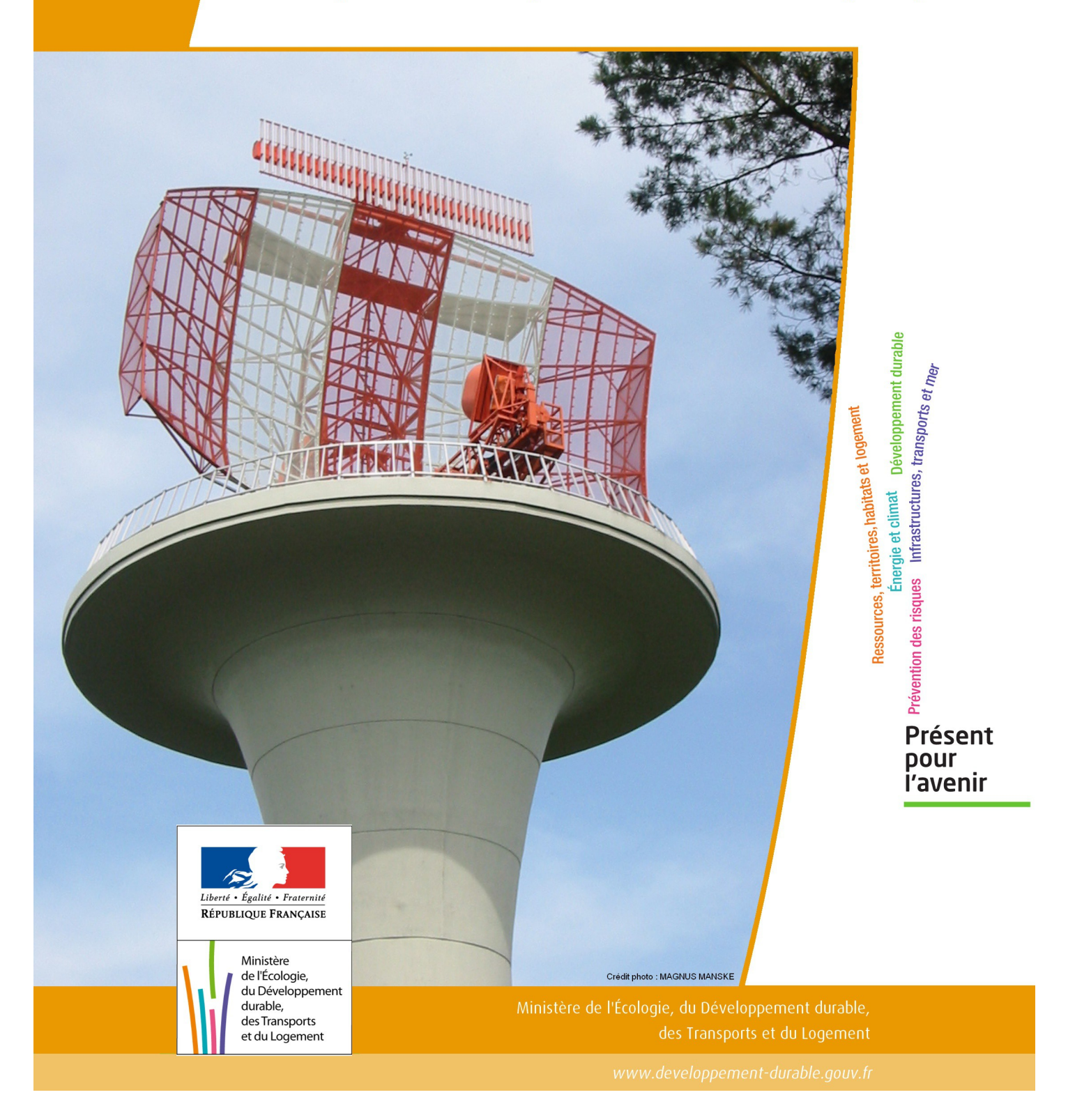

# SERVITUDES DE TYPE PT1

# **SERVITUDES DE PROTECTION DES CENTRES DE RECEPTION RADIOELECTRIQUES CONTRE LES PERTURBATIONS ELECTROMAGNETIQUES**

Servitudes reportées en annexe de l'article R. 126-1 du Code de l'urbanisme dans les rubriques :

### II – Servitudes relatives à l'utilisation de certaines ressources et équipements E – Télécommunications

# **1 - Fondements juridiques.**

# 1.1 - Définition.

Afin d'assurer le bon fonctionnement des réseaux, des servitudes sont instituées en application des articles L. 57 à L. 62-1 du code des postes et des communications électroniques afin de protéger les centres radioélectriques contre les perturbations électromagnétiques pouvant résulter du fonctionnement de certains équipements, notamment électriques.

Il convient de distinguer deux régimes :

- les servitudes instituées au bénéfice des centres radioélectriques concernant la défense nationale ou la sécurité publique (articles L.57 à L.62 du code des postes et des communications électroniques);

- les servitudes instituées au bénéfice des centres radioélectriques appartenant à des opérateurs privés (article L.62-1 du code des postes et des communications électroniques). Cependant, en l'absence de décret d'application de l'article L.62-1 du code des postes et des communications électroniques, les exploitants des réseaux de communications élec troniques ouverts au public ne peuvent bénéficier de servitudes radioélectriques à ce jour.

La servitude a pour conséquence :

- l'obligation de faire cesser les perturbations électromagnétiques : Tout propriétaire ou usager d'une installation électrique produisant ou propageant des perturbations gênant l'exploitation d'un centre de réception est tenu de se conformer aux dispositions qui lui seront indiquées par le ministre en charge de l'exploitation ou du contrôle du centre en vue de faire cesser le trouble;

- l'interdiction faite, dans les zones de protection radioélectrique, aux propriétaires ou usagers d'installations électriques de produire ou de propager des perturbations se plaçant dans la gamme d'ondes radioélectriques reçues par le centre et présentant pour les appareils du centre un degré de gravité supérieur à la valeur compatible avec son ex ploitation;

- l'interdiction, dans les zones de garde radioélectrique, de mettre en service du matériel électrique susceptible de perturber les réceptions radioélectriques ou d'y apporter des modifications sans l'autorisation du ministre en charge de l'exploitation du centre.

# 1.2 - Références législatives et réglementaires.

### Textes en vigueur :

- Articles L. 57 à L. 62-1 du code des postes et des communications électroniques,

- Article L. 5113-1 du code de la défense,

- Articles R. 27 à R. 39 du code des postes et des communications électroniques,

- Arrêté du 21 août 1953 modifié relatif à l'établissement de la liste et des caractéristiques du matériel électrique dont la mise en service, la modification ou la transformation sont soumises à autorisation préalable dans les zones de garde radioélectrique.

# 1.3 - Bénéficiaires et gestionnaires.

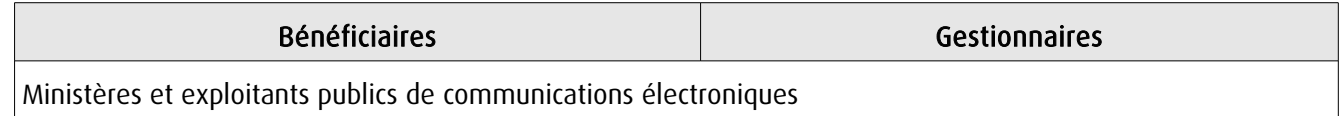

# 1.4 - Procédures d'instauration, de modification ou de suppression.

### Servitudes instituées au bénéfice des centres radioélectriques concernant la défense nationale ou la sécurité publique :

- Demande du ministre intéressé ou de l'exploitant public de communications électroniques.;
- Arrêté préfectoral désignant les communes sur le territoire desquelles les agents qualifiés sont autorisés à procéder
- à une étude préliminaire;
- Enquête publique de droit commun;
- Avis de l'Agence nationale des fréquences (ANFR);
- Approbation par :
	- par décret pris sous le contreseing du ministre intéressé et du ministre du développement industriel et scientifique si avis favorable de l'ANFR;
	- par décret en Conseil d'État si avis défavorable de l'ANFR.

Les modifications de nature à entraîner un changement d'assiette ou une aggravation de la servitude obéissent au principe de parallélisme des formes et doivent donc êtres opérée conformément à la procédure d'instauration. En revanche, les servitudes peuvent être réduites ou supprimées par simple décret, sans qu'il y ait lieu de procéder à enquête publique.

### Servitudes instituées au bénéfice des centres radioélectriques appartenant à des opérateurs privés :

- Demande du ministre intéressé ou de l'exploitant public de communications électroniques;

- Élaboration du plan de protection pour les centres de réception radio-électriques concernés contre les perturbations électromagnétiques déterminant les terrains sur lesquels s'exercent ces servitudes;

- Avis de l'Agence nationale des fréquences;
- Enquête publique réalisée conformément au chapitre III du titre II du livre Ier du code de l'environnement;
- Avis des conseils municipaux concernés;

- Information des propriétaires des motifs qui justifient l'institution de la servitude et le choix de l'emplacement. Les propriétaires disposent d'un délai minimum de trois mois pour présenter leurs observations;

- Approbation par arrêté préfectoral.

En l'absence de décret d'application des articles L 56-1 et L 62-1 du code des postes et des communications électroniques, les exploitants des réseaux de communications électroniques ouverts au public ne peuvent bénéficier de servitudes radioélectriques à ce jour.

# 1.5 - Logique d'établissement.

### 1.5.1 - Les générateurs.

Le générateur est le centre de réception radioélectrique.

Les centres de réception radioélectrique exploités par les différents départements ministériels ou se trouvant sous la tutelle de l'un d'eux sont classés en trois catégories d'après leur importance, la nature du service qu'ils assurent et leur situation géographique.

La limite du centre radioélectrique est constituée par le contour du polygone de surface minimum englobant toutes les installations techniques existantes ou projetées.

La superficie d'un centre ne peut toutefois excéder une certaine surface. La distance entre deux points quelconques du contour représentant la limite du centre ne doit pas excéder :

- 2 000 mètres pour un centre de 1re catégorie;
- 1 000 mètres pour un centre de 2e catégorie;
- 100 mètres pour un centre de 3e catégorie.

Dans le cas contraire, l'ensemble des installations techniques doit être fractionné en plusieurs îlots dont les limites répondent à ces conditions. Les zones de servitudes sont alors déterminées à partir de la limite de chacun de ces îlots.

### 1.5.2 - Les assiettes.

L'assiette comprend la zone de protection radioélectrique instituée aux abords du centre de réception radioélectrique. De plus, pour les centres de 1ère et 2ème catégorie, il est institué, à l'intérieur de la zone de protection, une zone de garde radioélectrique.

La distance maximale séparant la limite d'un centre radioélectrique et le périmètre des zones de servitudes ne peut excéder :

### Pour des zones de protection radioélectrique :

- 200 m pour un centre de  $3^{eme}$  catégorie

- 1500 m pour un centre de 2ème catégorie
- 3000 m pour un centre de 1ère catégorie

### Pour les zones de garde radioélectrique :

- 500 m pour un centre de 2<sup>ème</sup> catégorie
- 1000 m pour un centre de 1ère catégorie

# **2 - Bases méthodologiques de numérisation.**

# 2.1 - Définition géométrique.

### 2.1.1 - Les générateurs.

Le générateur est généralement un objet de type ponctuel correspondant au centroïde de l'émetteur. Le générateur peut également être de type surfacique et correspond alors à la limite du centre radio-électrique.

### 2.1.2 - Les assiettes.

Il peut y avoir deux types d'assiettes :

- les zones de protection sont matérialisées par une zone tampon dont le rayon ne peut excéder :
	- 200 m pour un centre de 3<sup>ème</sup> catégorie
	- 1500 m pour un centre de 2<sup>ème</sup> catégorie
	- 3000 m pour un centre de 1ère catégorie
- Les zones de garde sont situées à l'intérieur des zones de protection des centres de 2ème et de 1ère catégorie et sont matérialisées par une zone tampon dont le rayon ne peut excéder :
	- 500 m pour un centre de 2ème catégorie
	- 1000 m pour un centre de 1ère catégorie

Remarque : Exceptionnellement, des arrêtés anciens peuvent définir des assiettes non issues de tampon mais s'appuyant par exemple sur le tracé des voies.

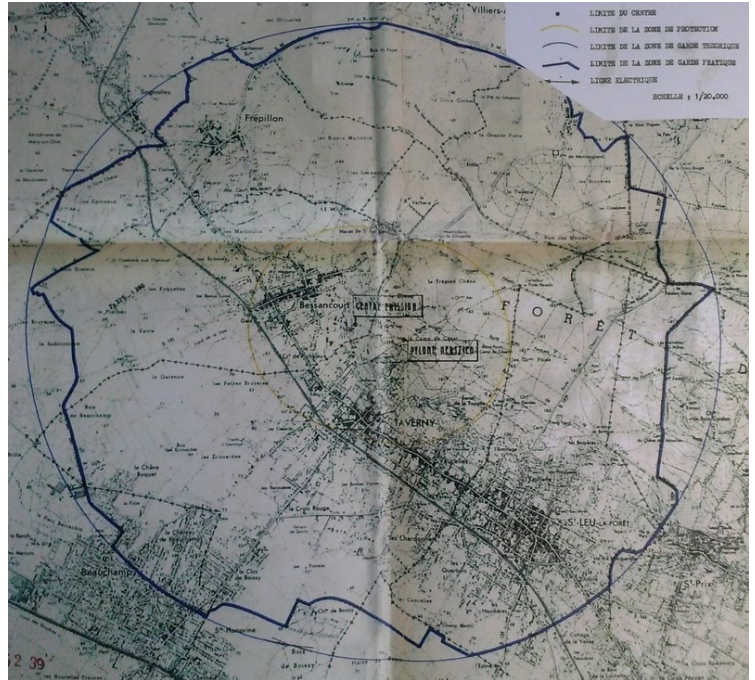

Exemple d'une servitude PT1 dont la géométrie pseudo-circulaire <sup>s</sup>'appuie sur les axes de voies

# 2.2 - Référentiels géographiques et niveau de précision.

Référentiels : Il est conseillé de faire le report en s'appuyant sur le référentiel à grande échelle : BD Ortho Précision : Échelle de saisie maximale, 1/ 5000 Échelle de saisie minimale, 1/ 25000 Métrique ou décamétrique suivant le référentiel

# **3 - Numérisation et intégration.**

# 3.1 - Numérisation dans MapInfo.

### 3.1.1 - Préalable.

Télécharger à partir du site du PND Urbanisme (http://ads.info.application.i2/rubrique.php3?id\_rubrique=178) les documents suivants :

- la documentation sur la structure des fichiers MapInfo,
- les modèles de fichiers MapInfo (actes, générateurs, assiettes, liens sup / communes).

### 3.1.2 - Saisie de l'acte.

Ouvrir le fichier modèle XX ACT.tab puis l'enregistrer sous le nom PT1 ACT.tab.

Saisir les données alphanumériques liées aux actes conformément aux consignes de saisie figurant au *chapitre 2* du document Structure des modèles mapinfo.odt.

### 3.1.3 - Numérisation du générateur.

### Recommandations :

Privilégier :

- la numérisation au niveau départemental,

### Précisions liées à GéoSUP :

2 types de générateur sont possibles pour une sup PT1 :

- un point : correspondant au centroïde du récepteur (ex. : une antenne),

- un polygone : correspondant au tracé des installations du centre de réception de type surfacique... (ex. : un bâtiment technique).

Remarque : plusieurs générateurs et types de générateurs sont possibles pour une même servitude PT1 (ex. : une antenne et son local technique).

### Numérisation :

Ouvrir le fichier XX SUP GEN.tab puis l'enregistrer sous le nom PT1 SUP GEN.tab.

Si le générateur est de type ponctuel :

- placer le symbole sur le centroïde du récepteur à l'aide de l'outil symbole (police MapInfo 3.0 Compatible, taille 12, symbole point, couleur noir).

Si le générateur est de type surfacique :

- dessiner les installations du centre radio-électrique à l'aide de l'outil polygone (trame transparente, ligne continu, épaisseur 1 pixel).

Si plusieurs générateurs de type surfacique sont associés à une même servitude il est possible de les assembler :

- dessiner les différents générateurs à l'aide des outils précédemment cités puis assembler les en utilisant l'option Objets / Assembler. Penser ensuite à compacter la table MapInfo.

Remarque : ne pas assembler des générateurs de types différents (ex. : un point avec une surface). Seul l'assemblage des générateurs de type surfacique peuvent être importés dans GéoSUP.

### Saisie des données alphanumériques associées :

Saisir les données alphanumériques liées à la création du générateur conformément aux consignes de saisie figurant au chapitre 3 du document Structure des modèles mapinfo.odt.

Si plusieurs générateurs sont associés à une même servitude le champ NOM\_SUP devra être saisi de façon similaire pour tous les objets créés. En revanche le champ NOM\_GEN devra être saisi de façon distincte.

Pour différencier le type de représentation graphique du générateur dans GéoSUP, le champ CODE\_CAT doit être alimenté par un code :

- PT1\_1 pour les centres de réception radioélectrique contre les perturbations électromagnétiques de niveau 1,
- PT1\_2 pour les centres de réception radioélectrique contre les perturbations électromagnétiques de niveau 2,
- PT1\_3 pour les centres de réception radioélectrique contre les perturbations électromagnétiques de niveau 3,

### 3.1.4 - Création de l'assiette.

### Précisions liées à GéoSUP :

Les assiettes de servitude de type PT1 sont uniquement de type surfacique. Ces assiettes surfaciques et circulaires représentent une zone de garde ou une zone de protection, et une même servitude peut disposer des deux.

### Numérisation :

Ouvrir le fichier XX\_ASS.tab puis l'enregistrer sous le nom PT1\_ASS.tab.

Si l'assiette est une zone de garde ou une zone de protection :

- créer à partir du générateur ponctuel représentant l'émetteur (antenne ponctuelle du fichier PT1\_SUP\_GEN.tab) ; une zone tampon de x mètres correspondant à la zone de garde ou de protection mentionnée dans l'arrêté. Utiliser l'option Objet / Tampon de MapInfo.

Si plusieurs assiettes de type surfacique sont associées à une même servitude il est possible de les assembler :

- dessiner les différentes assiettes à l'aide des méthodes précédemment citées puis les assembler en utilisant l'option Objets / Assembler. Penser ensuite à compacter la table MapInfo.

### Saisie des données alphanumériques associées :

Saisir les données alphanumériques liées aux générateurs conformément aux consignes de saisie figurant au chapitre 4 du document Structure des modèles mapinfo.odt.

Important : pour différencier le type de représentation graphique de l'assiette dans GéoSup, le champ CODE\_CAT doit être alimenté par un code :

- PT1 pour les centres de réception radioélectrique contre les perturbations électromagnétiques.

Pour différencier le type d'assiette dans GéoSup (zone de garde ou zone de protection), le champ TYPE\_ASS doit être en adéquation avec le type de catégorie saisi dans le champ CODE\_CAT :

- pour la catégorie PT1 - Télécom. perturbations le champ TYPE\_ASS doit être égale à Zone de garde ou Zone de protection (respecter la casse).

# 3.1.5 - Lien entre la servitude et la commune.

Ouvrir le fichier XX LIENS SUP COM.tab puis l'enregistrer sous le nom PT1 SUP COM.tab.

Saisir toutes les communes impactées par l'emprise (assiette) de la servitude, conformément aux consignes de saisie figurant au chapitre 5 du document Structure des modèles mapinfo.odt.

# 3.2 - Règles de nommage des données attributaires.

La table PT1\_GEN devra contenir un champ nom indiquant le nom du centre, un champ type précisant le type de centre (trois valeurs possibles : 1, 2 ou 3 pour les centres dits de première catégorie de seconde ou de troisième)

La table PT1\_ASS devra contenir un champ type de zone dont les valeurs seront protection ou garde

# 3.3 - Sémiologie.

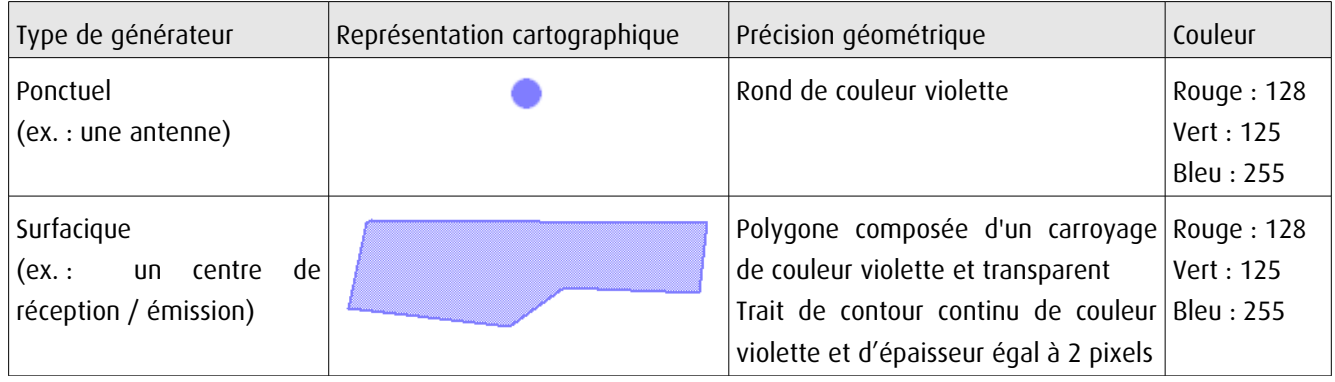

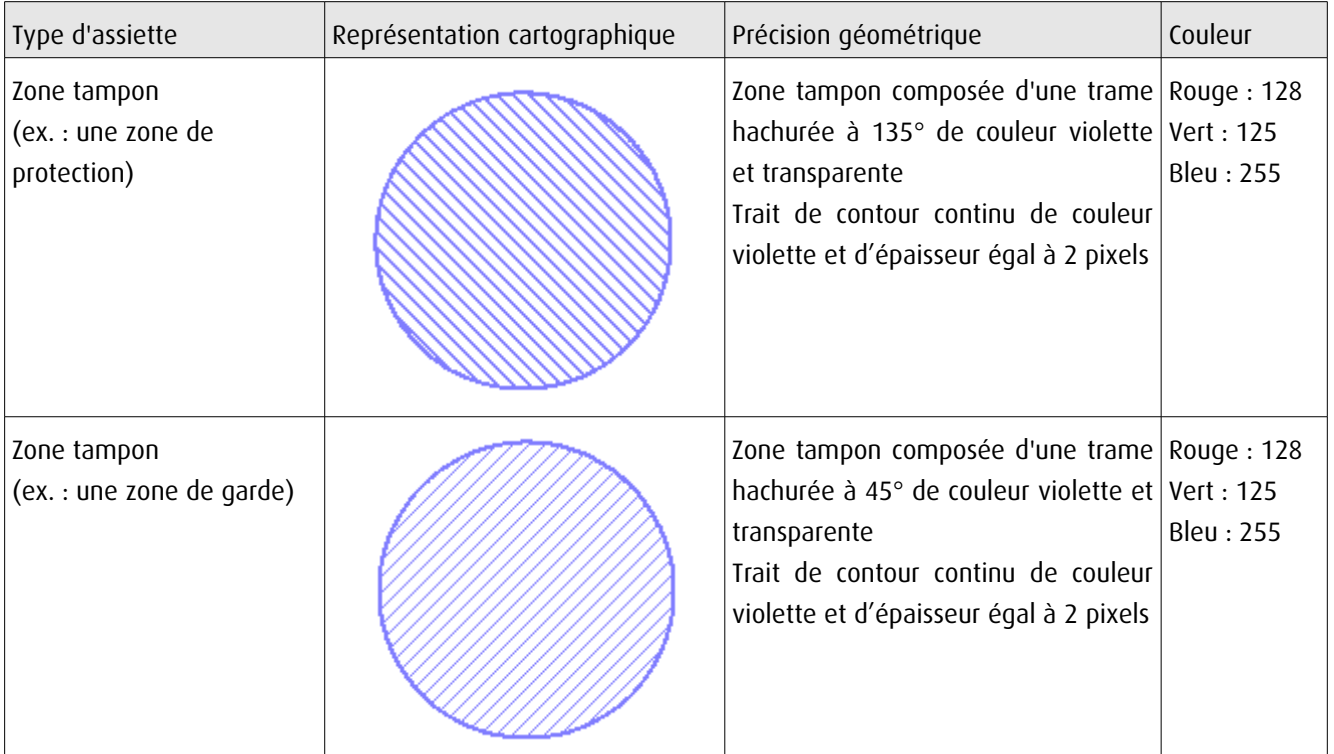

# 3.4 - Intégration dans GéoSup.

Importer les fichiers MapInfo dans l'ordre suivant :

- les actes,
- les sup et les générateurs,
- les assiettes,
- les liens sup / communes.

conformément aux consignes figurant aux chapitres 4, 5, 6, et 7 du document Import\_GeoSup.odt.

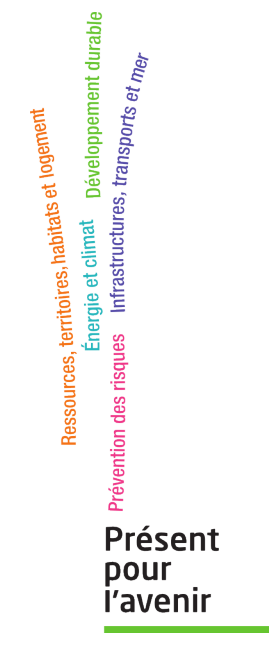

**Ministère de l'Écologie, du Développement durable, des Transports et du Logement** Direction générale de l'Aménagement, du Logement et de la Nature

> Arche Sud 92055 La Défense Cedex

de numérisation

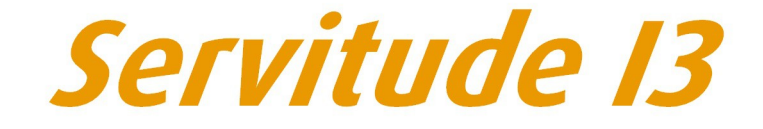

Servitude relative au transport de gaz naturel

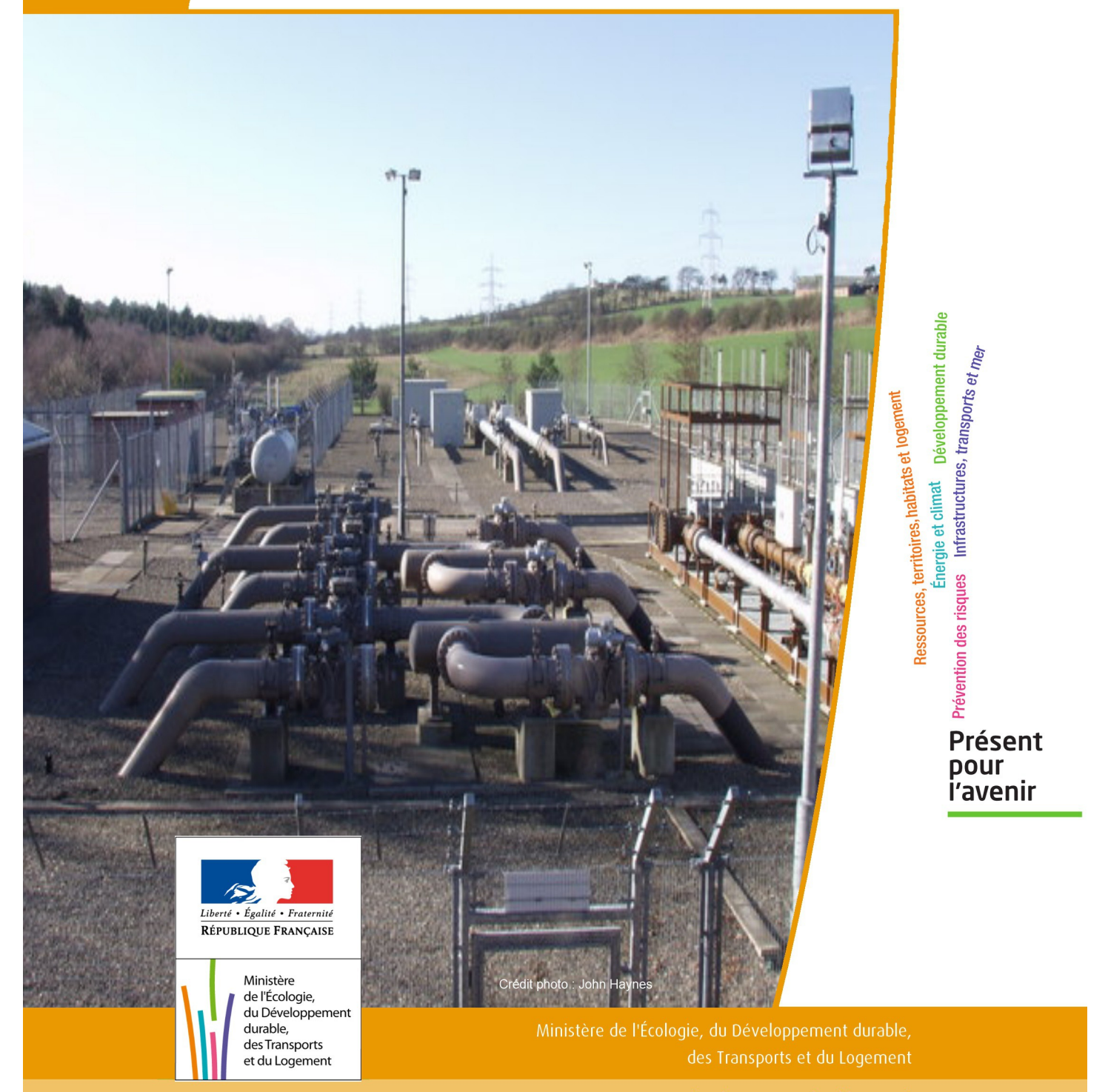

# SERVITUDE DE TYPE I3

# **SERVITUDES RELATIVES AU TRANSPORT DE GAZ NATUREL**

Servitudes reportées en annexe de l'article R. 126-1 du Code de l'urbanisme dans les rubriques :

### II - Servitudes relatives à l'utilisation de certaines ressources et équipements A - Énergie a) Électricité et gaz

# **1 - Fondements juridiques**

# 1.1 - Définition

Il s'agit des servitudes énumérées à l'article 35 modifié de la loi du 8 avril 1946 sur la nationalisation de l'électricité et du gaz, ainsi qu'à l'article 12 de la loi du 15 juin 1906 sur les distributions d'énergie, et plus particulièrement :

- de la servitude d'abattage d'arbres dont le titulaire d'une autorisation de transport de gaz naturel peut faire usage lors de la pose de canalisations ,

- et de la servitude de passage permettant d'établir à demeure des canalisations souterraines sur des terrains privés non bâtis, qui ne sont pas fermés de murs ou autres clôtures équivalentes.

Ces servitudes s'entendent sans dépossession de propriété : le propriétaire conserve le droit de démolir, réparer, surélever, de clore ou de bâtir, sous réserve de prévenir le concessionnaire un mois avant de démarrer les travaux.

# 1.2 - Références législatives et réglementaires

Chronologie des textes :

- Loi du 15 juin 1906 (art. 12) modifiée sur les distributions d'énergie,

- Décret du 29 juillet 1927 portant règlement d'administration publique (RAP) pour l'application de la loi du 15 juin 1906 sur les distributions d'énergie (art. 52 et 53 modifiés concernant l'enquête relative aux servitudes de l'article 12) - abrogé par le décret n° 50-640 du 7 juin 1950,

- Loi n° 46-628 du 8 avril 1946 (art. 35) modifiée sur la nationalisation de l'électricité et du gaz,

- Décret n°50-640 du 7 juin 1950 portant RAP pour l'application de l'article 35 de la loi du 8 avril 1946 sur la nationalisation de l'électricité et du gaz, en ce qui concerne la procédure de déclaration d'utilité publique en matière d'électricité et de gaz et pour l'établissement des servitudes prévues par la loi - abrogés par le décret n° 70-492 du 11 juin 1970,

- Décret n° 64-81 du 23 janvier 1964 portant RAP en ce qui concerne le régime des transports de gaz combustibles par canalisations (art. 25) - abrogé par le décret n° 85-1108 du 15 octobre 1985,

- Décret n° 70-492 du 11/06/1970 pris pour l'application de l'article 35 modifié de la loi du 8 avril 1946 concernant la procédure de déclaration d'utilité publique des travaux d'électricité et de gaz qui ne nécessitent que l'établissement de servitudes ainsi que les conditions d'établissement des dites servitudes, modifié notamment par :

- Décret n°85-1109 du 15 octobre 1985 (art. 2 et 8-1 à 10),
- Décret n° 93-629 du 25 mars 1993,
- Décret n° 2003-999 du 14 octobre 2003.

- Décret 85-1108 du 15 octobre 1985 relatif au régime des transports de gaz combustibles par canalisations modifié (art. 5 et 29),

- Loi 2003-8 du 3 janvier 2003 relative au marché du gaz et de l'électricité et aux services publics de l'énergie (art.24).

Textes de référence en vigueur :

- Loi du 15 juin 1906 modifiée (art. 12),

- Loi n° 46-628 du 8 avril 1946 modifiée (art. 35),
- Décret n° 67-886 du 6 octobre 1967 (art. 1 à 4),
- Décret n° 70-492 du 1/06/1970 modifié (titre I chapitre III et titre II),
- Décret n° 85-1108 du 15 octobre 1985 modifié (art. 5 et 29),
- Loi n° 2003-8 du 3 janvier 2003 modifiée (art.24).

# 1.3 - Bénéficiaires et gestionnaires

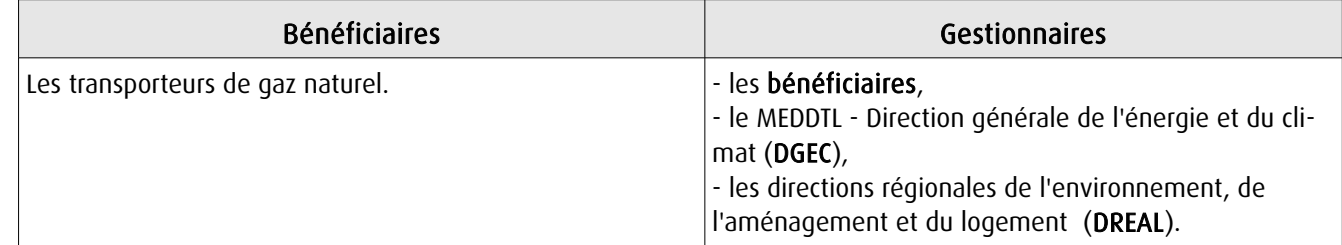

# 1.4 - Procédure d'instauration de modification ou de suppression

I - Déclaration préalable d'utilité publique (DUP) des ouvrages de transport et de distribution de gaz en vue de l'exercice de servitudes.

Conformément aux dispositions des articles 2 à 4 et 8-1 à 10 du Décret n° 70-492 et des articles 6 à 9-II du Décret n° 85-1108,

### a) Cette DUP est instruite :

- par le préfet ou les préfets des départements traversés par la canalisation

NB : pour les canalisations soumises à autorisation ministérielle, si plusieurs préfets sont concernés par la canalisation, un préfet coordonnateur désigné par le ministre chargé de l'énergie centralise les résultats de l'instruction.

- le dossier de DUP comprend notamment les pièces suivantes :

• Avant le décret n° 85-1109 du 15 octobre 1985 :

- une carte au 1/10 000 sur laquelle figurent le tracé des canalisations projetées et l'emplacement des autres ouvrages principaux existants ou à créer, tels que les postes de sectionnement ou de détente.

• Depuis le décret n° 85-1109 du 15 octobre 1985 :

- une carte au 1/25 000 comportant le tracé de la ou des canalisations projetées permettant de connaître les communes traversées, avec l'indication des emprunts envisagés du domaine public, - une seconde carte établie à l'échelle appropriée et permettant de préciser, si nécessaire, l'implantation des ouvrages projetés.

### b) La DUP est prononcée :

- par Arrêté du préfet ou arrêté conjoint des préfets intéressés,

- et en cas de désaccord, par Arrêté du ministre chargé de l'énergie.

NB : à compter du décret n° 85-1109 du 15 octobre 1985 et jusqu'au Décret n° 2003-999 du 14 octobre 2003, la DUP était prononcée par arrêté ministériel pour les ouvrages soumis au régime de la concession.

### II - Établissement des servitudes.

Conformément à l'article 11 et suivants du Décret n°70-492, les servitudes sont établies :

- après que le bénéficiaire ait notifié les travaux projetés directement aux propriétaires des fonds concernés par les ouvrages,

- par convention amiable entre le bénéficiaire et les propriétaires concernés par les servitudes requises,

- à défaut, par arrêté préfectoral pris :

• sur requête adressée par le bénéficiaire au préfet précisant la nature et l'étendue des servitudes à établir,

- au vu d'un plan et d'un état parcellaire par commune indiquant les propriétés qui doivent être atteintes par les servitudes,
- après enquête publique.
- et notifié au demandeur, à chaque exploitant et à chaque propriétaire concerné.

# 1.5 - Logique d'établissement

# 1.5.1 - Les générateurs

- une ou des canalisations de transport et distribution de gaz,

- des ouvrages annexes tels que les postes de sectionnement ou de détente.

# 1.5.2 - Les assiettes

- le tracé de la ou des canalisations,
- l'emprise des annexes.

# **2 - Bases méthodologiques de numérisation**

# 2.1 - Définition géométrique

# 2.1.1 - Les générateurs

Le générateur est l'axe de l'ouvrage de distribution, de transport ou de collecte de gaz.

Méthode : identifier l'ouvrage par un repérage visuel et en représenter l'axe en linéaire.

# 2.1.2 - Les assiettes

L'assiette est systématiquement confondue avec le générateur, par duplication.

# 2.2 - Référentiels géographiques et niveau de précision

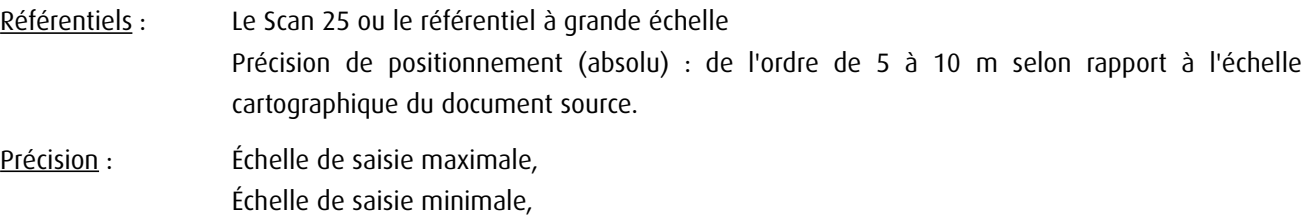

# **3 - Numérisation et intégration**

# 3.1 - Numérisation dans MapInfo

### 3.1.1 - Préalable

Télécharger à partir du site du PND Urbanisme (http://ads.info.application.i2/rubrique.php3?id\_rubrique=178) les documents suivants :

- la documentation sur la structure des fichiers MapInfo,
- les modèles de fichiers MapInfo (actes, générateurs, assiettes, liens sup / communes)

# 3.1.2 - Saisie de l'acte

Ouvrir le fichier modèle XX\_ACT.tab puis l'enregistrer sous le nom I3\_ACT.tab.

Saisir les données alphanumériques liées aux actes conformément aux consignes de saisie figurant au *chapitre 2* du document *Structure des modèles mapinfo.odt.* 

# 3.1.3 - Numérisation du générateur

### Recommandations :

Privilégier :

- la numérisation au niveau départementale et non à la commune (une canalisation traverse généralement plusieurs communes d'un point a vers un point b),

- la numérisation à partir de la Bd Topo (couche transport énergie).

### Précisions liées à GéoSUP :

1 seul type de générateur est possible pour une sup I3 :

- une polyligne : correspondant au tracé de la canalisation de gaz.

Remarque : plusieurs générateurs sont possibles pour une même servitude I3 (ex. : départ de plusieurs canalisations à partir d'un centre de stockage).

### Numérisation :

Ouvrir le fichier XX SUP GEN.tab puis l'enregistrer sous le nom I3 SUP GEN.tab.

Si le générateur est tracé de façon continu :

- dessiner la canalisation de gaz à l'aide de l'outil polyligne  $\Box$  (trait continu, couleur noir, épaisseur 1 pixel).

Si le générateur est tracé de façon discontinu :

- dessiner les portions de canalisations de gaz à l'aide de l'outil polyligne  $\Box$  (trait continu, couleur noir, épaisseur 1 pixel) puis assembler les en utilisant l'option Objets / Assembler. Penser ensuite à compacter la table MapInfo.

Si plusieurs générateurs sont associés à une même servitude :

- dessiner les différents générateurs à l'aide de l'outil précédemment cité puis assembler les en utilisant l'option Objets / Assembler. Penser ensuite à compacter la table MapInfo.

### Saisie des données alphanumériques associées :

Saisir les données alphanumériques liées à la création du générateur conformément aux consignes de saisie figurant au chapitre 3 du document Structure des modèles mapinfo.odt.

### Important :

Si plusieurs générateurs sont associés à une même servitude le champ NOM\_SUP devra être saisi de façon similaire pour tous les objets créés. En revanche le champ NOM\_GEN devra être saisi de façon distinct.

Pour différencier le type de représentation graphique du générateur dans GéoSup (inscrit ou classé), le champ CODE\_CAT doit être alimenté par un code :

- I3 pour les canalisations de gaz.

# 3.1.4 - Création de l'assiette

### Précisions liées à GéoSUP :

1 seul type d'assiette est possible pour une sup I3 :

- une polyligne : correspondant à l'emprise de la canalisation de gaz.

### **Numérisation :**

L'assiette d'une servitude I3 est égale au tracé du générateur. Une fois la numérisation des générateurs entièrement achevée, il conviendra donc de faire une copie du fichier I3\_SUP\_GEN.tab et de l'enregistrer sous le nom I3\_ASS.tab.

Modifier ensuite la structure du fichier I3 ASS.tab conformément aux consignes de saisie figurant au *chapitre 4* du document *Structure des modèles mapinfo.odt* tout en gardant les champs NOM\_SUP, CODE\_CAT, NOM\_GEN.

### Saisie des données alphanumériques associées :

Saisir les données alphanumériques liées aux générateurs conformément aux consignes de saisie figurant au *chapitre* 4 du document Structure des modèles mapinfo.odt.

Important :

Pour différencier le type de représentation graphique du générateur dans GéoSup, le champ CODE\_CAT doit être alimenté par un code :

- I3 pour les canalisations de gaz.

Pour différencier le type d'assiette dans GéoSup (canalisation de gaz), le champ TYPE\_ASS doit être en adéquation avec le type de catégorie saisi dans le champ CODE\_CAT :

- pour la catégorie I3 - canalisation de gaz le champ TYPE ASS doit être égale à Canalisation de gaz (respecter la casse).

# 3.1.5 - Lien entre la servitude et la commune

Ouvrir le fichier XX\_LIENS\_SUP\_COM.tab puis l'enregistrer sous le nom I3\_SUP\_COM.tab.

Saisir toutes les communes impactées par l'emprise (assiette) de la servitude, conformément aux consignes de saisie figurant au chapitre 5 du document Structure des modèles mapinfo.odt.

# 3.2 - Données attributaires

Consulter le document de présentation au paragraphe "règles de nommage des objets" (page 6/11) ainsi que le modèle conceptuel SUP du CNIG et/ou le standard COVADIS SUP..

# 3.3 - Sémiologie

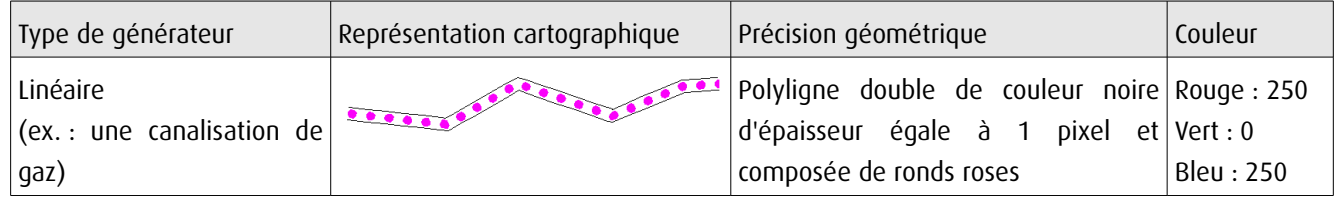

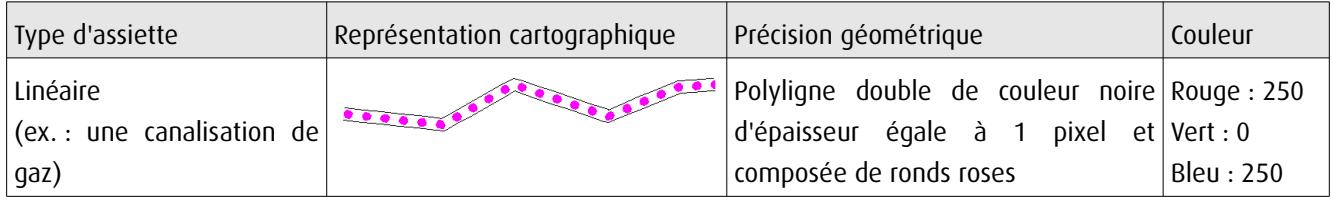

# 3.4 - Intégration dans GéoSup

Importer les fichiers MapInfo dans l'ordre suivant :

- les actes,
- les sup et les générateurs,
- les assiettes,
- les liens sup / communes,

conformément aux consignes figurant aux chapitres 4, 5, 6, et 7 du document Import\_GeoSup.odt.

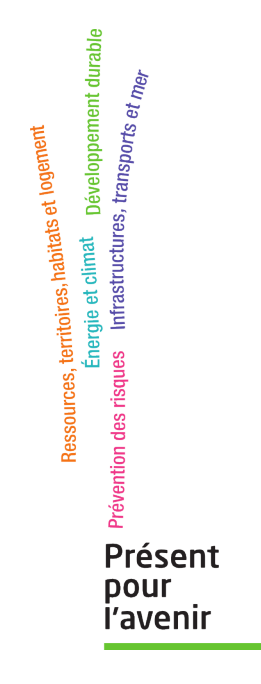

**Ministère de l'Écologie, du Développement durable, des Transports et du Logement** Direction générale de l'Aménagement, du Logement et de la Nature Arche Sud 92055 La Défense Cedex de numérisation

# Servitude AS1

Servitude résultant de l'instauration de périmètres de protection des eaux potables et minérales

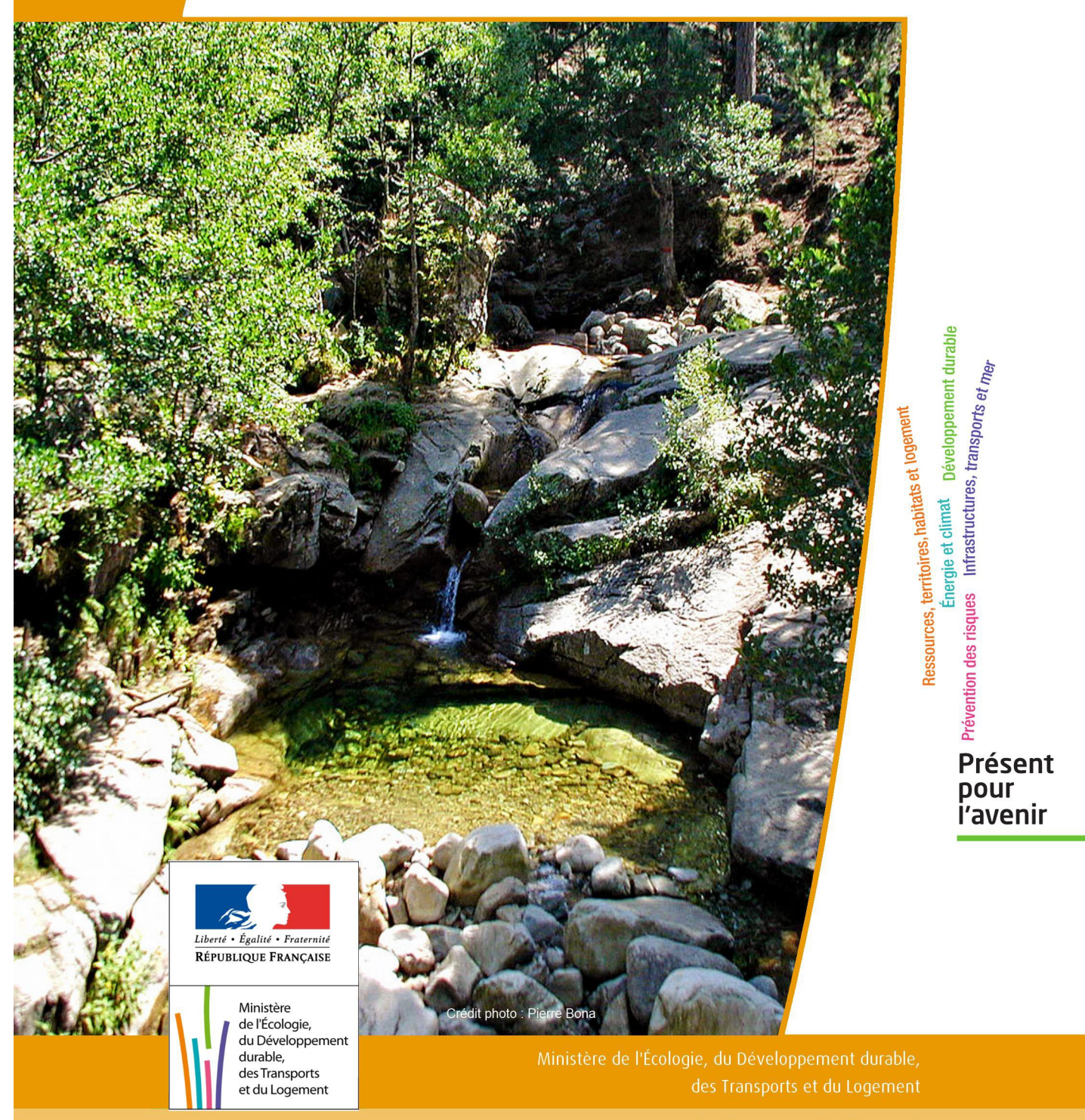

# SERVITUDE DE TYPE AS1

# **a) SERVITUDES ATTACHEES A LA PROTECTION DES EAUX POTABLES b) SERVITUDES ATTACHEES A LA PROTECTION DES EAUX MINERALES**

Servitudes reportées en annexe de l'article R. 126-1 du Code de l'urbanisme dans les rubriques :

### I - Servitudes relatives à la conservation du patrimoine B - Patrimoine naturel c) Eaux

# **1 - Fondements juridiques**

# 1.1 - Définition

Il convient de distinguer deux catégories de servitudes de protection des eaux, à savoir :

a) Les périmètres de protection institués en vertu des articles L. 1321-2 et R. 1321-13 du Code de la Santé publique autour de points de prélèvement d'eau destinée à l'alimentation des collectivités humaines , en vue d'assurer la protection de la qualité de cette eau, qu'il s'agisse de captage d'eaux de source, d'eaux souterraines ou d'eaux superficielles (cours d'eau, lacs, retenues,…) :

- périmètre de protection immédiate dont les terrains sont à acquérir en pleine propriété par le bénéficiaire de la DUP et à l'intérieur duquel toute activité est interdite en dehors de celles expressément autorisées par l'acte déclaratif d'utilité publique ; périmètre obligatoirement clos sauf impossibilité matérielle ou obstacle topographique naturel assurant une protection équivalente,

- périmètre de protection rapprochée à l'intérieur duquel peuvent être interdits ou réglementés toutes sortes d'installations, travaux, activités, dépôts, ouvrages, aménagement ou occupation des sols de nature à nuire directement ou indirectement à la qualité des eaux,

- le cas échéant, périmètre de protection éloignée à l'intérieur duquel peuvent être réglementés les installations, travaux, activités, dépôts, ouvrages, aménagement ou occupation des sols et dépôts ci-dessus mentionnés.

b) Le périmètre de protection institué en vertu des articles L. 1322-3 à L. 1322-13 du Code de la Santé pu blique autour d'une source d'eau minérale déclarée d'intérêt public, en vue d'éviter toute altération ou diminution de cette source. Il s'agit d'un périmètre à l'intérieur duquel :

- aucun sondage, aucun travail souterrain ne peuvent être pratiqués sans autorisation préalable du représentant de l'État dans le département,

- il peut être fait obligation de déclarer, au moins un mois à l'avance, des fouilles, tranchées pour extraction de matériaux ou tout autre objet, fondations de maisons, caves ou autres travaux à ciel ouvert,

- les autres activités, dépôts ou installations de nature à nuire directement ou indirectement à la qualité des eaux peuvent également être soumis à autorisation ou à déclaration par le décret instaurant le périmètre,

- les travaux, activités, dépôts ou installations précités et entrepris, soit en vertu d'une autorisation régulière, soit après une déclaration préalable, peuvent, sur la demande du propriétaire de la source, être interdits par le représen tant de l'État dans le département.

# 1.2 - Références législatives et réglementaires

### a) Concernant les périmètres de protection des eaux potables :

Anciens textes :

- Code rural ancien : article 113 modifié par la loi n° 64-1245 du 16 décembre 1964 art. 27 et abrogé par l'ordonnance n°2000-914 du 18 septembre 2000 relative à la partie législative du code de l'environnement - Code de la santé publique :

• article 19 créé par par le décret n°53-1001 du 05 octobre 1953 portant codification des textes législatifs concernant la santé publique et instituant un seul périmètre de protection

• article 20 substitué à l'article 19 par l'ordonnance n°58-1265 du 20 décembre 1958 - modifié par la loi n° 64-1245 du 16 décembre 1964 relative au régime et à la répartition des eaux et à la lutte contre leur pollution, instituant plusieurs périmètres de protection

- Décret n°61-859 du 01 août 1961 pris pour l'application de l'article 20 du Code de la santé publique, modifié par l'article 7 de la loi n°64-1245 précitée et par le décret n° 67-1093 du 15 décembre 1967, puis abrogé et remplacé par le décret 89-3 du 03 janvier 1989 relatif aux eaux destinées à la consommation humaine à l'exclusion des eaux minérales naturelles (art. 16), lui même abrogé et remplacé par le décret n°2001-1220 abrogé, à son tour, par le décret de codification n°2003-462.

- Arrêtés pris pour l'application des décrets susvisés : arrêté du 10 juillet 1989 modifié abrogé par arrêté du 24 mars 1998 lui-même abrogé par arrêté du 26 juillet 2002.

Textes en vigueur :

- Code de l'environnement : article L215-13 se substituant à l'article 113 de l'ancien code rural,

- Code de la santé publique :

• article L.1321-2 issu de l'ordonnance de recodification n° 2000-548 du 15 juin 2000,

• article L. 1321-2-1 créé par la loi n°2004-806 du 9 août 2004 - art. 58,

• articles R. 1321-6 et suivants créés par décret n°2003-462 du 21 mai 2003 relatif aux dispositions réglementaires des parties I, II et III du Code de la Santé publique.

- Circulaire du 24/07/1990 relative à la mise en place des périmètres de protection,

- Guide technique - Protection des captages d'eau, publié en mai 2008 et consultable sur le site Internet du Ministère de la santé.

b) Concernant les périmètres de protection des eaux minérales :

Anciens textes :

- Ordonnance royale du 18 juin 1823 relative au règlement sur la police des eaux minérales,

- Loi du 14 juillet 1856 relative à la déclaration d'intérêt public et au périmètre de protection des sources,

- Décret d'application du 08 septembre 1856, modifié par décret du 02 décembre 1908 et par décret du 30 avril 1930,

- Articles L.735 et suivants du code de la santé publique créés par le décret en conseil d'État n°53-1001 du 05 octobre 1953 portant codification des textes législatifs concernant la santé publique, conformément à la loi n°51-518 relative à la procédure de codification,

- Note technique « Contexte environnemental » n°16 (octobre 1999) du Secrétariat d'État à l'Industrie, note conjointe de la Division nationale des eaux minérales et du thermalisme (DNEMT) et du Bureau de recherches minières et géologiques (BRGM).

Textes en vigueur :

- Code de la santé publique :

• articles L.1322-3 à L.1322-13 issus de l'ordonnance de recodification n° 2000-548 du 15 juin 2000 et modifié par la loi n°2004-806 du 09 août 2004,

• articles R. 1322-17 et suivants issus du décret 2003-462 du 21 mai 2003.

- Arrêté du 26 février 2007 relatif à la constitution des dossiers de demande de déclaration d'intérêt public d'une source d'eau minérale naturelle, d'assignation d'un périmètre de protection et de travaux dans le périmètre de protection,

- Circulaire DGS/EA4 n°2008-30 du 31 janvier 2008 relative à la sécurité sanitaire des eaux minérales naturelles et son annexe III,

- Circulaire DGS n° 2001/305 du 02 juillet 2001 relative à l'opération de mise à jour par le BRGM des coordonnées Lambert II étendues et des codes de la banque de données du sous-sol (BSS) des captages d'eau. Données essentielles de SISE-EAUX.

# 1.3 - Bénéficiaires et gestionnaires

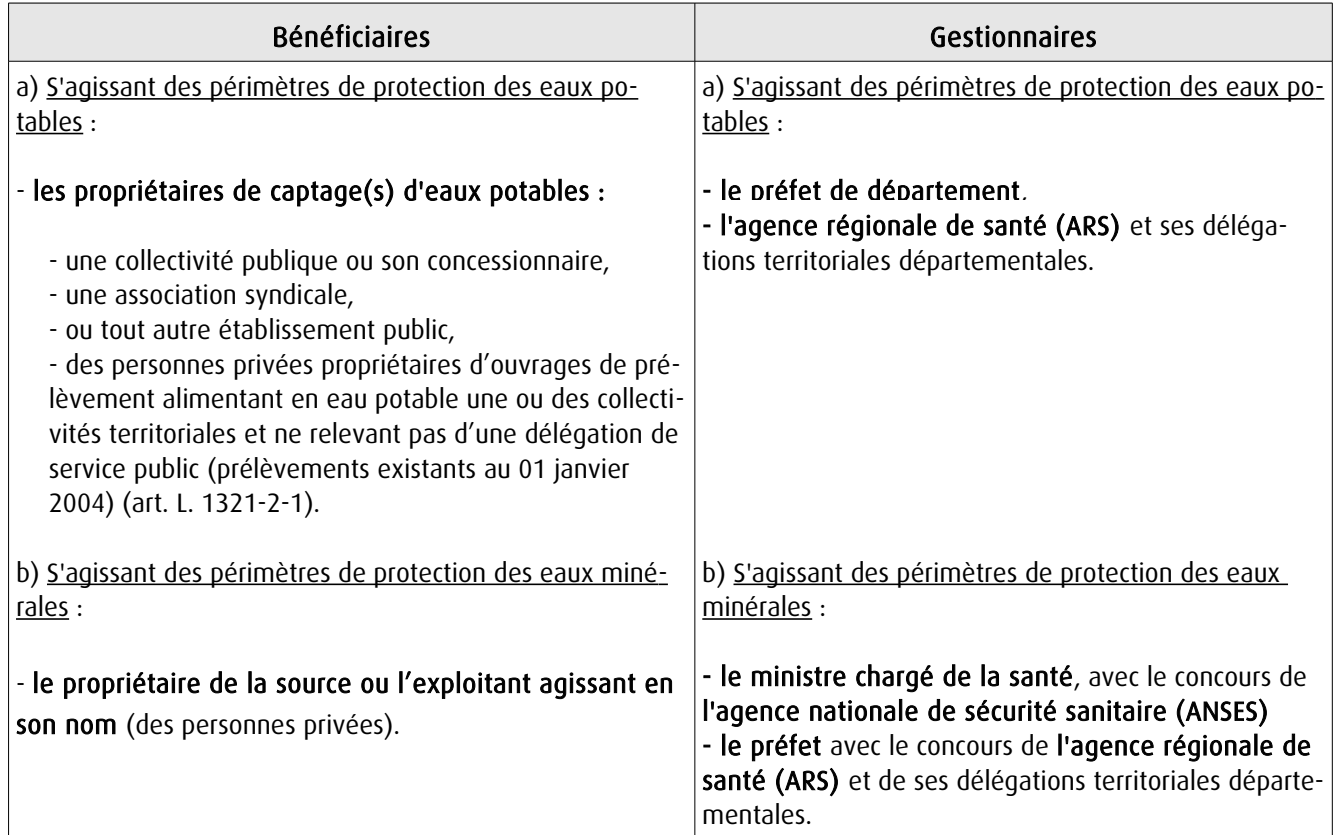

# 1.4 - Procédure d'instauration, de modification ou de suppression

### Procédure d'instauration :

### a) Concernant les périmètres de protection des eaux potables.

Par acte déclaratif d'utilité publique, à savoir :

- soit l'arrêté préfectoral autorisant l'utilisation d'eau en vue de la consommation humaine et déclarant d'utilité publique l'instauration ou la modification de périmètres de protection autour du point de prélèvement ( art. R. 1321-6 et R. 1321-8),

- soit un arrêté préfectoral autonome déclarant d'utilité publique l'instauration ou la modification de périmètres de protection, notamment pour des captages existants déjà autorisés ou autour d'ouvrages d'adduction à écoulement libre ou de réservoirs enterrés,

- après enquête publique préalable à la DUP et conduite conformément au Code de l'expropriation (article R. 11-3- I).

Le dossier soumis à enquête publique comprend notamment :

- un rapport géologique déterminant notamment les périmètres de protection à assurer autour des ouvrages captants ,

- un plan de situation du ou des points de prélèvement, du ou des installations de traitement et de surveillance ;

- un plan parcellaire faisant apparaître, conformément à la circulaire du 24 juillet 1990, le périmètre délimitant les immeubles à exproprier et les périmètres limitant l'utilisation du sol,

- un support cartographique présentant l'environnement du captage et localisant les principales sources de pollution.

### b) Concernant les périmètres de protection des eaux minérales.

Après autorisation d'exploitation de la source d'eau minérale naturelle concernée.

Après déclaration d'intérêt public de ladite source (DIP).

Sur demande d'assignation d'un périmètre (DPP) adressée au Préfet par le titulaire de l'autorisation d'exploiter.

### (NB : les trois dossiers peuvent être déposés conjointement, mais la DIP ne vaut pas autorisation d'exploiter et la DDP est subordonnée à l'attribution de la DIP) :

- instruction locale par le préfet avec le concours du directeur général de l'Agence régionale de santé qui recueille l'avis de l'hydrogéologue agréé en matière d'hygiène publique.

- enquête publique réalisée, à compter de l'entrée en vigueur de la loi ENE du 12 juillet 2010, conformément au chapitre III du titre II du livre Ier du code de l'environnement,

- rapport de synthèse du directeur général de l'agence régionale de santé sur la demande et sur les résultats de l'enquête,

- avis du Conseil départemental de l'environnement et des risques sanitaires et technologiques ,

- un décret en Conseil d'Etat statue sur la demande de déclaration d'intérêt public d'une source d'eau minérale naturelle et d'assignation d'un périmètre de protection sur rapport du ministre chargé de la santé,

Pièces pouvant figurer, parmi d'autres, au dossier soumis à enquête publique

Aux termes du décret modifié portant application de la loi du 08 septembre 1956 :

- un plan à l'échelle d'un dixième de millimètre par mètre représentant les terrains à comprendre dans le périmètre et sur lequel sont indiqués l'allure présumée de la source et son point d'émergence .

- ou un plan à l'échelle de 1 millimètre par mètre, lorsque la surface des terrains est inférieure à 10 hectares (échelle obligatoire pour toute partie du plan située en agglomération).

Selon la note technique n°16 susvisée :

- des documents cartographiques au 1/100 000 et 1/25 000 donnant la situation de la source et des installations d'exploitation

- un plan à une échelle adaptée à l'importance de la surface du périmètre, avec indication des limites de celui-ci. Doivent y figurer les dépôts, installations et activités susceptibles d'avoir un impact sur la qualité de l'eau minérale.

En vertu de l'arrêté du 26 février 2007 :

- un plan général de situation, à une échelle adaptée, indiquant les implantations des installations et l'emprise du périmètre de protection sollicité.

### Procédure de modification :

Même procédure et mêmes formes que pour l'instauration de ces périmètres.

### Procédure de suppression :

Aucune précision dans les textes, sauf concernant les ouvrages de prélèvements, propriétés de personnes privées et ne relevant pas de délégation de service public (cf. art. L.1321-2-1 dernier alinéa : «Les interdictions, les réglementations et autres effets des dispositions des précédents alinéas [telles que l'instauration de périmètres] cessent de s'appliquer de plein droit dès lors que le point de prélèvement n'alimente plus en totalité le service public de distribution d'eau destinée à la consommation humaine»).

# 1.5 - Logique d'établissement

### 1.5.1 - Les générateurs

### a) Concernant les périmètres de protection des eaux potables :

- un point de prélèvement :

- un ou plusieurs captages proches exploités par le même service,
- un ou plusieurs forages proches exploités par le même service,
- une ou plusieurs sources proches exploitées par le même service,
- un champ captant,
- une prise d'eau de surface (en cours d'eau ou en retenue).
- l'usine de traitement à proximité de la prise d'eau,
- un ouvrage d'adduction à écoulement libre,
- un réservoir.

#### b) Concernant les périmètres de protection des eaux minérales :

- une source d'eau minérale naturelle.

### 1.5.2 - Les assiettes

### a) Concernant les périmètres de protection des eaux potables :

- un périmètre de protection immédiate qui peut faire l'objet d'un emplacement réservé au POS/PLU,
- un périmètre de protection rapprochée,
- un périmètre de protection éloignée.

A noter que :

- ces périmètres peuvent comporter des terrains disjoints (notamment des périmètres « satellites » de protection immédiate autour de zones d'infiltration en relation directe avec les eaux prélevée),

- les limites des périmètres rapprochés et éloignés suivent si possible les limites cadastrales (communes ou parcelles) et géographiques (cours d'eau, voies de communication).

### b) Concernant les périmètres de protection des eaux minérales :

- un seul périmètre qui peut porter sur des terrains disjoints.

 A noter : qu'il peut apparaître sur les plans un périmètre sanitaire d'émergence (PSE) délimité par l'acte d'autorisation d'exploiter, périmètre obligatoirement clôturé à l'intérieur duquel des servitudes de droit privé peuvent être constituées par conventions entre l'exploitant et d'éventuels propriétaires de terrains situés dans ce périmètre (art. R. 1322-16 du Code de la santé publique).

# **2 - Bases méthodologiques de numérisation**

# **2.1 - Définition géométrique**

### 2.1.1 - Les générateurs

Pour les 2 types de servitudes AS1 on privilégiera la saisie des coordonnées (X, Y) du point de captage ou de la source minérale.

### 2.1.2 - Les assiettes

#### 1) Périmètres protection captage eau potable

C'est les 3 types de périmètres de protection, représentés par des polygones fermés, avec la proximité croissante par rapport au point de captage.

### 1- périmètre immédiat (PI) – obligatoire

- 2- périmètre rapproché (PR) facultatif
- 3- périmètre éloigné (PE) facultatif

Exemple de représentation :

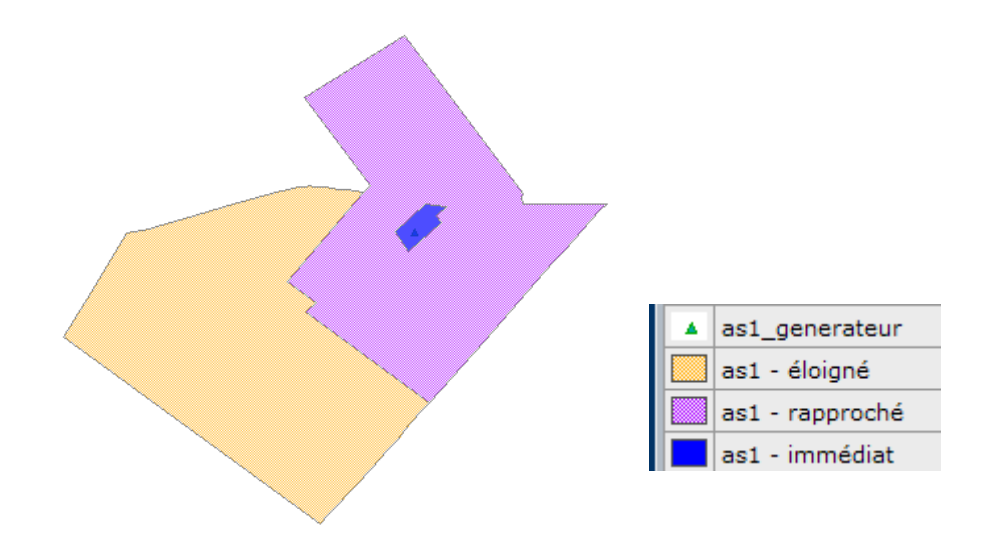

### Remarque :

- le générateur point de captage est situé à l'intérieur du périmètre immédiat, et est associé à une commune, - on se rapprochera le plus possible du plan parcellaire de l'arrêté ou de la DUP.

### 2) Eau minérale

Il s' agit d'un seul périmètre de protection de la source minérale.

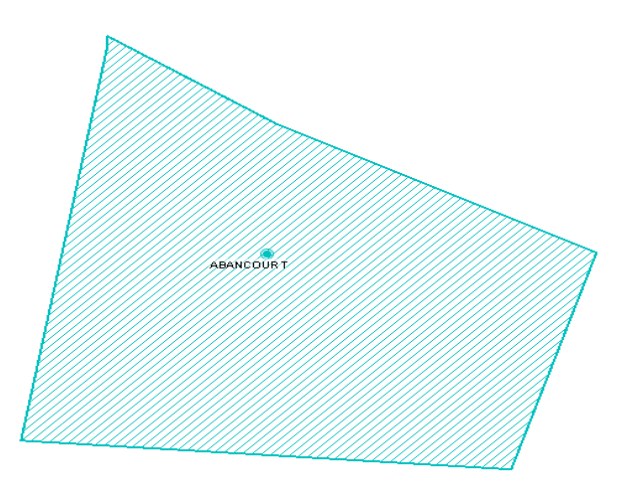

# 2.2 - Référentiels géographiques et niveau de précision

- Référentiels : Les générateurs sont numérisés soit sur du PCI vecteur ou préférentiellement sur un référentiel à grande échelle BD parcellaire ou Orthophotoplan.
- Précision : Échelle de saisie maximale, le cadastre Échelle de saisie minimale, le 1/2000

# **3 - Numérisation et intégration**

# 3.1 - Numérisation dans MapInfo

### 3.1.1 - Préalable

Télécharger à partir du site du PND Urbanisme (http://ads.info.application.i2/rubrique.php3?id\_rubrique=178) les documents suivants :

- la documentation sur la structure des fichiers MapInfo,
- les modèles de fichiers MapInfo (actes, générateurs, assiettes, liens sup / communes)

### 3.1.2 - Saisie de l'acte

Ouvrir le fichier modèle XX ACT.tab puis l'enregistrer sous le nom AS1 ACT.tab.

Saisir les données alphanumériques liées aux actes conformément aux consignes de saisie figurant au *chapitre 2* du document Structure des modèles mapinfo.odt.

### 3.1.3 - Numérisation du générateur

### Recommandations :

Privilégier :

- la numérisation au niveau départemental.

### Précisions liées à GéoSUP :

2 types de générateurs sont possibles pour une sup AS1 :

- un point : correspondant au centroïde du point de captage (ex. : une source),
- un polygone : correspondant aux zones de captage de type surfacique (ex. : accès à la zone de captage).

Remarque : plusieurs générateurs et types de générateur sont possibles pour une même servitude AS1 (ex. : une source et sa zone de captage).

### Numérisation :

Ouvrir le fichier XX\_SUP\_GEN.tab puis l'enregistrer sous le nom AS1\_SUP\_GEN.tab.

Si le générateur est de type ponctuel :

- placer le symbole sur le centroïde du point de captage à l'aide de l'outil symbole [10] (police MapInfo 3.0 Compatible, taille 12, symbole étoile, couleur noir).

Si le générateur est de type surfacique :

- dessiner les zones de captage à l'aide de l'outil polygone  $\Box$  (trame transparente, ligne continu, épaisseur 1 pixel).

Si plusieurs générateurs sont associés à une même servitude :

- dessiner les différents générateurs à l'aide des outils précédemment cités puis assembler les en utilisant l'option Objets / Assembler. Penser ensuite à compacter la table MapInfo.

Remarque :

Ne pas assembler des générateurs de types différents (ex. : un point avec une surface). Les générateurs assemblés doivent être similaires pour pouvoir être importés dans GéoSup.

### Saisie des données alphanumériques associées :

Saisir les données alphanumériques liées à la création du générateur conformément aux consignes de saisie figurant au chapitre 3 du document Structure des modèles mapinfo.odt.

Si plusieurs générateurs sont associés à une même servitude le champ NOM SUP devra être saisi de façon similaire pour tous les objets créés. En revanche le champ NOM\_GEN devra être saisi de façon distinct.

Pour différencier le type de représentation graphique du générateur dans GéoSup (potables ou minérales), le champ CODE\_CAT doit être alimenté par 2 sous codes :

- AS1 EP pour les eaux potables,

- AS1 EM pour les eaux minérales.

### 3.1.4 - Création de l'assiette

### Précisions liées à GéoSUP :

1 seuls type d'assiette est possible pour une sup AS1 :

- une surface : correspondant aux zones de protection des captages d'eau (immédiat, rapproché, éloigné, minérale).

### Numérisation :

Si l'assiette est un périmètre de protection de type zone tampon :

- une fois la numérisation des générateurs entièrement achevée, faire une copie du fichier AS1\_SUP\_GEN.tab et l'enregistrer sous le nom AS1\_ASS.tab,

- ouvrir le fichier AS1\_ASS.tab puis créer un tampon de x mètres en utilisant l'option Objet / Tampon de MapInfo.

Modifier ensuite la structure du fichier AS1 ASS.tab conformément aux consignes de saisie figurant au *chapitre 4* du document *Structure des modèles mapinfo.odt* tout en gardant les champs NOM\_SUP, CODE\_CAT, NOM\_GEN.

Si l'assiette est un périmètre de protection modifié :

- ouvrir le fichier XX ASS.tab puis l'enregistrer sous le nom AS1 ASS.tab.

- dessiner les périmètres modifiés à l'aide de l'outil polygone  $\Box$  (trame transparente, ligne continu, épaisseur 1 pixel)

Si plusieurs assiettes sont associés à une même servitude :

- dessiner les différentes assiettes à l'aide des méthodes précédemment citées puis assembler les en utilisant l'option Objets / Assembler. Penser ensuite à compacter la table MapInfo.

### Saisie des données alphanumériques associées :

Saisir les données alphanumériques liées aux générateurs conformément aux consignes de saisie figurant au chapitre 4 du document Structure des modèles mapinfo.odt.

Important :

Pour différencier le type de représentation graphique du générateur dans GéoSup (privé ou publique), le champ CODE\_CAT doit être alimenté par 2 sous codes :

- AS1\_EP pour les eaux potables,

- AS1 EM pour les eaux minérales.

Pour différencier le type d'assiette dans GéoSup (zone de protection), le champ TYPE\_ASS doit être en adéquation avec le type de catégorie saisi dans le champ CODE\_CAT :

- pour la catégorie AS1\_EP - eaux potables le champ TYPE\_ASS doit être égale à Zone de protection eau minérale ou Protection immédiate ou Protection rapprochée ou Protection éloigné (respecter la casse), - pour la catégorie AS1 EM - eaux minérales le champ TYPE ASS doit être égale à Zone de protection eau minérale ou Protection immédiate ou Protection rapprochée ou Protection éloigné (respecter la casse).

# 3.1.5 - Lien entre la servitude et la commune

Ouvrir le fichier XX LIENS SUP COM.tab puis l'enregistrer sous le nom AS1\_SUP\_COM.tab.

Saisir toutes les communes impactées par l'emprise (assiette) de la servitude, conformément aux consignes de saisie figurant au chapitre 5 du document Structure des modèles mapinfo.odt.

# 3.2 - Données attributaires

Consulter le document de présentation au paragraphe "règles de nommage des objets" (page 6/11) ainsi que le modèle conceptuel SUP du CNIG et/ou le standard COVADIS SUP.

# 3.3 - Sémiologie

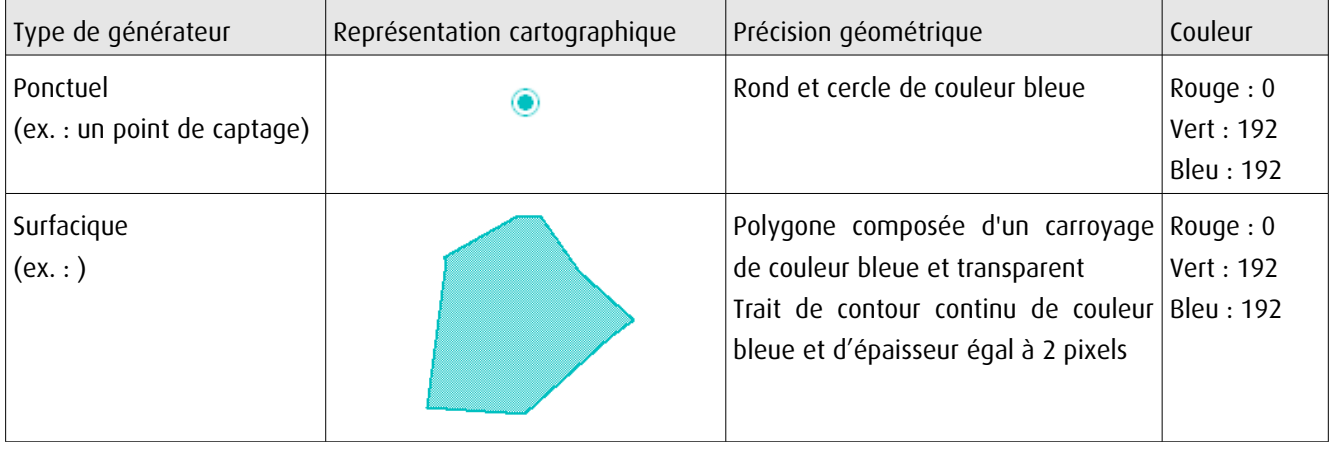

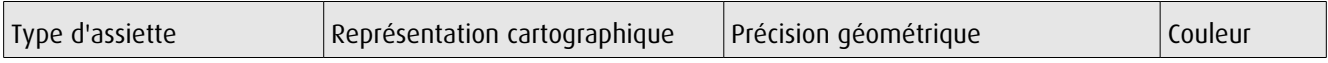

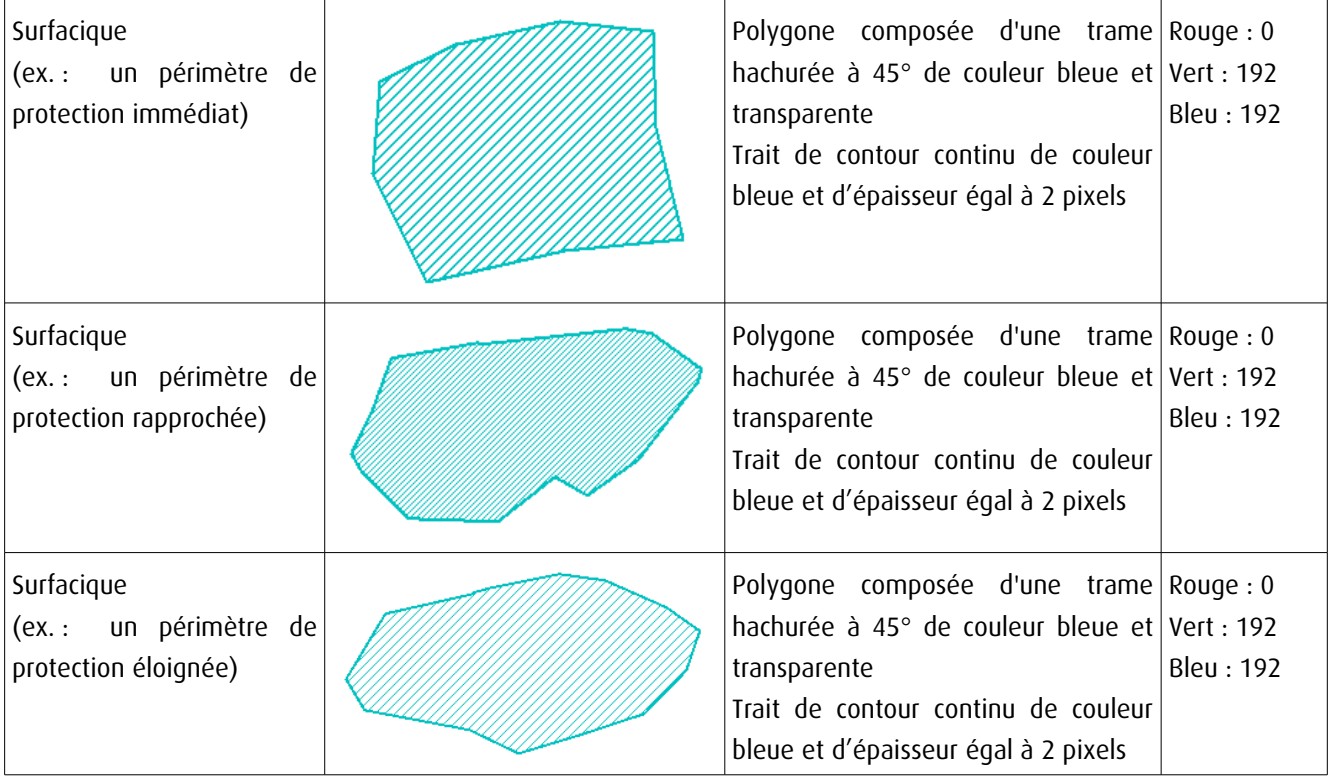

# 3.4 - Intégration dans GéoSup

Importer les fichiers MapInfo dans l'ordre suivant :

- les actes,
- les sup et les générateurs,
- les assiettes,
- les liens sup / communes,

conformément aux consignes figurant aux chapitres 4, 5, 6, et 7 du document Import\_GeoSup.odt.

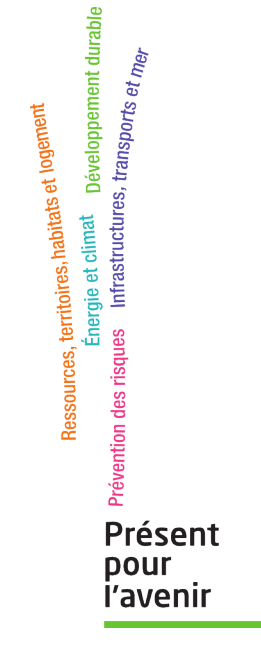

**Ministère de l'Écologie, du Développement durable, des Transports et du Logement** Direction générale de l'Aménagement, du Logement et de la Nature Arche Sud 92055 La Défense Cedex